- □ Test for Reflected Cross Site Scripting
- Test for Stored Cross Site Scripting
- □ Test for DOM based Cross Site Scripting
- □ Test for Cross Site Flashing
- **E** Test for HTML Injection
- Test for SQL Injection
- Test for SOQL Injection
- Test for LDAP Injection
- Test for ORM Injection
- Test for XML Injection
- Test for XXE Injection
- Test for SSI Injection
- □ Test for XPath Injection
- Test for XQuery Injection
- Test for IMAP/SMTP Injection
- Test for Code Injection
- □ Test for Expression Language Injection
- E Test for Command Injection
- □ Test for Overflow (Stack, Heap and Integer)
- Test for Format String
- $\blacksquare$  Test for incubated vulnerabilities
- □ Test for HTTP Splitting/Smuggling
- **E** Test for HTTP Verb Tampering
- Test for Open Redirection
- Test for Local File Inclusion

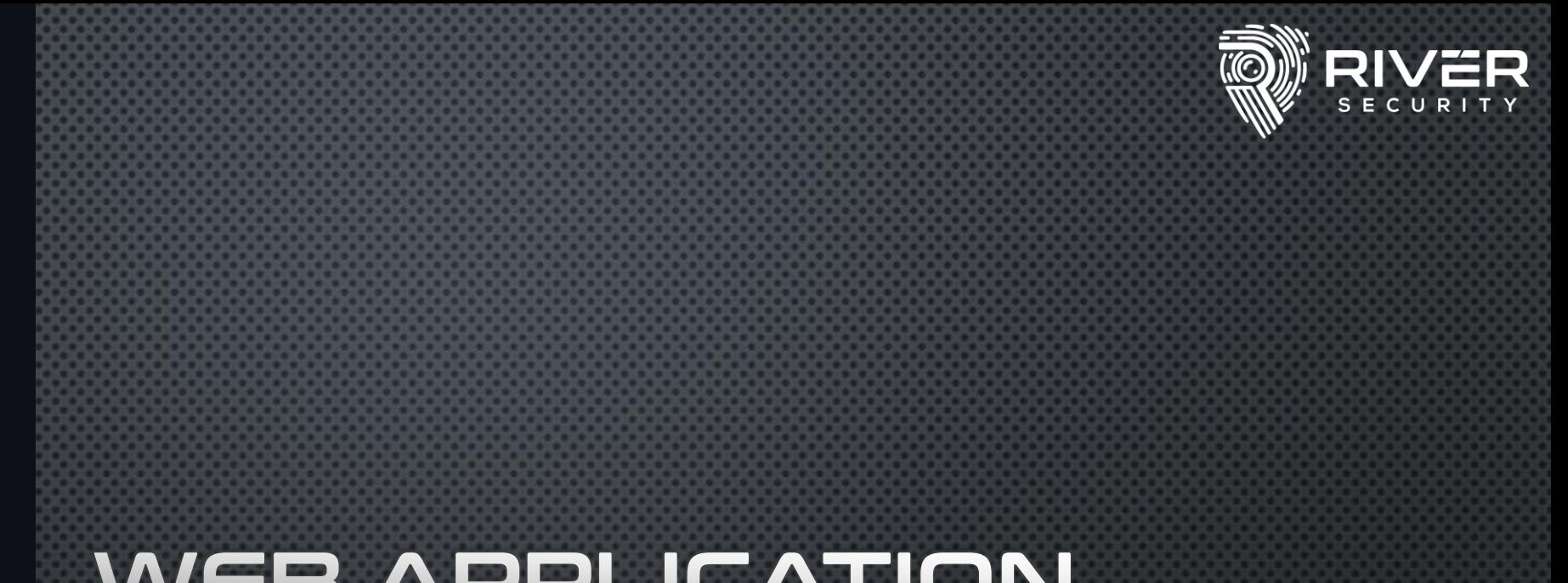

### WEB APPLICATION PENETRATION TESTING IT'S NOT JUST CHECKLISTS

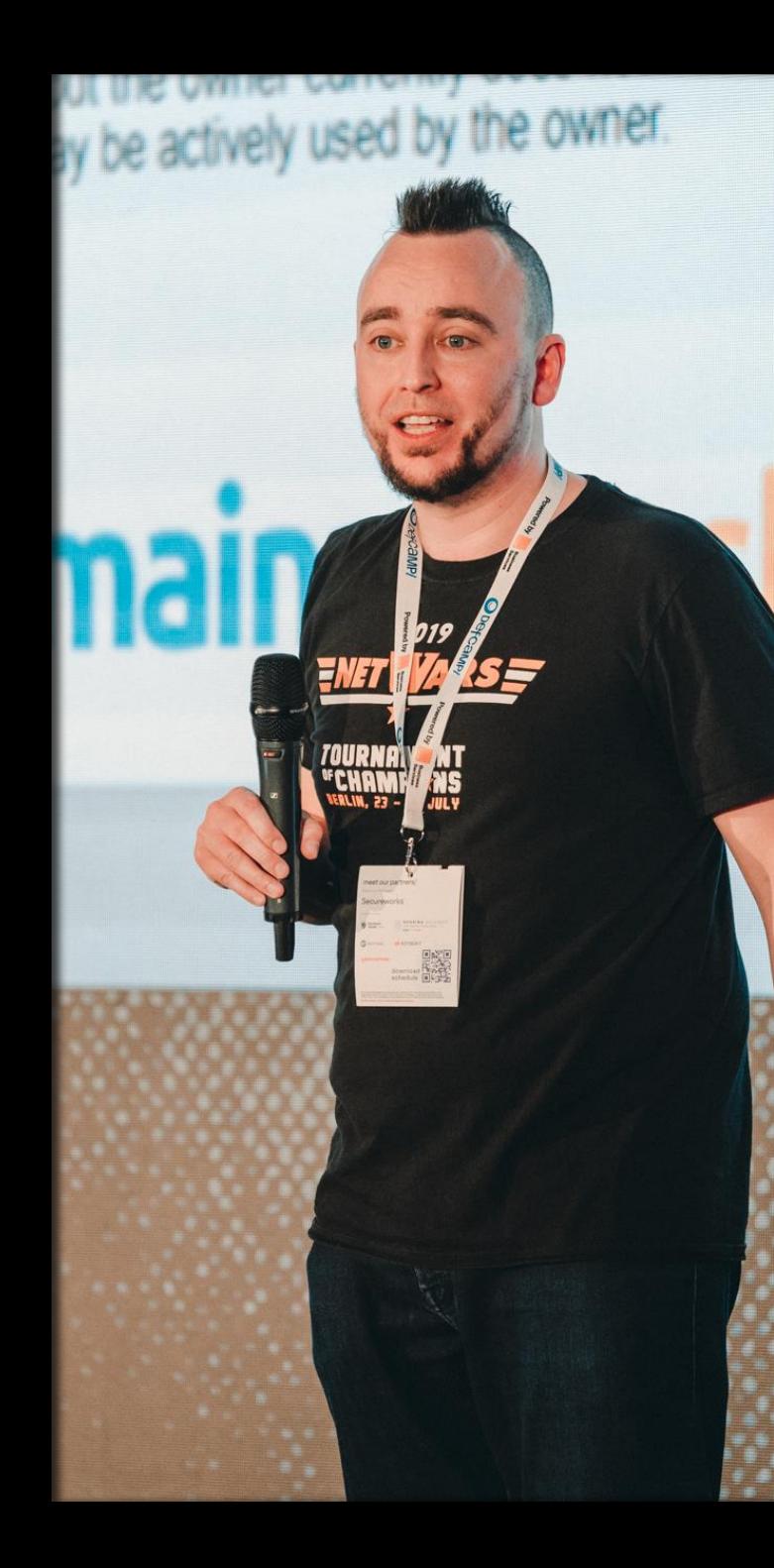

### WHO AM I?

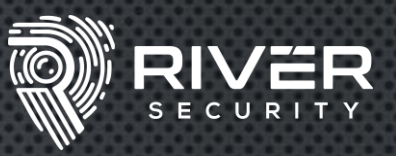

•COO, PRINCIPAL AND FOUNDER AT RIVER SECURITY •PRINCIPAL INSTRUCTOR AT SANS •CO-AUTHOR OF SEC550 – CYBER DECEPTION, ATTACK DETECTION, DISRUPTION AND ACTIVE DEFENSE

SHORT SUMMARY:

**I SHOW HOW CRIMINALS BREAK-IN, AND I HELP THROW THEM BACK OUT…** 

**GCIH** GIAC Certified Incident Handler **GPEN** GIAC Certified Penetration Tester **GSLC** GIAC Security Leadership **GIAC** Mobile Device Security Analyst **GDAT** GIAC Defending Advanced Adversaries **GCTI** GIAC Cyber Threat Intelligence **GCFA** GIAC Certified Forensic Analyst

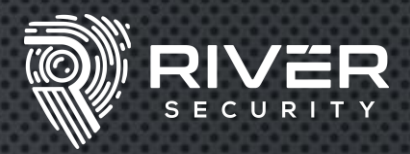

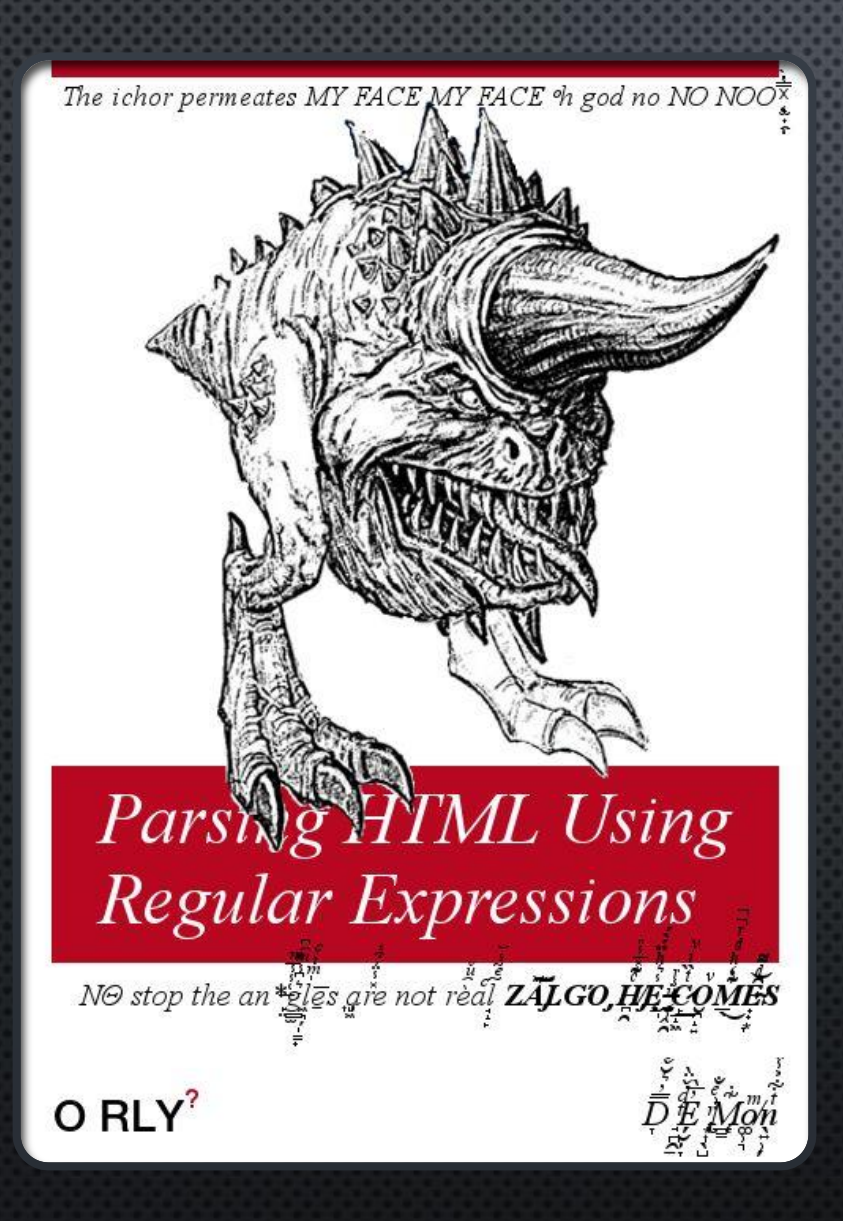

#### WHY THIS TALK?

- WEB IS UBIQUITOUS
- CONSIDERED BORING BY MANY
- NOT THE HIGHEST OF LEARNING CURVES.
	- YOU CAN PROVIDE VALUE FAST
- DUNNING KRUGER EFFECT
	- NOT JUST CHECKLIST, I.E. FRAMEWORKS , OWASP TOP10 , ETC.
- WEB IS REALLY A GREAT PLACE TO RESEARCH, BOUNTY AND GIVE YOUR CUSTOMERS VALUE.

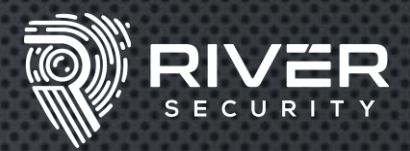

#### PORTSWIGGER TOP 10 ATTACKS

- 1 ACCOUNT HIJACKING USING DIRTY DANCING IN SIGN-IN OAUTH-FLOWS
- 2 BROWSER-POWERED DESYNC ATTACKS: A NEW FRONTIER IN HTTP REQUEST SMUGGLING
- 3 ZIMBRA EMAIL STEALING CLEAR-TEXT CREDENTIALS VIA MEMCACHE INJECTION
- 4 HACKING THE CLOUD WITH SAML
- 5 BYPASSING .NET SERIALIZATION BINDERS
- 6 MAKING HTTP HEADER INJECTION CRITICAL VIA RESPONSE QUEUE POISONING
- 7 WORLDWIDE SERVER-SIDE CACHE POISONING ON ALL AKAMAI EDGE NODES
- 8 PSYCHIC SIGNATURES IN JAVA
- 9 PRACTICAL CLIENT-SIDE PATH-TRAVERSAL ATTACKS
- 10 EXPLOITING WEB3'S HIDDEN ATTACK SURFACE: UNIVERSAL XSS ON NETLIFY'S NEXT.JS **LIBRARY**

https://portswigger.net/research/top-10-web-hacking-techniques-of-2022

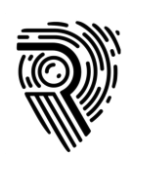

## Burp Suite – Tool of Choice

- **O** Defacto tool by pentester
- **Strong fuzzing capabilities**
- **C** Extension support
- **O** Very flexible and robust
- Well developed scanner
- **Spidering engine with decent** SPA support

**C** Cheat sheet: https://www.sans.org/posters /burp-suite-cheat-sheet/

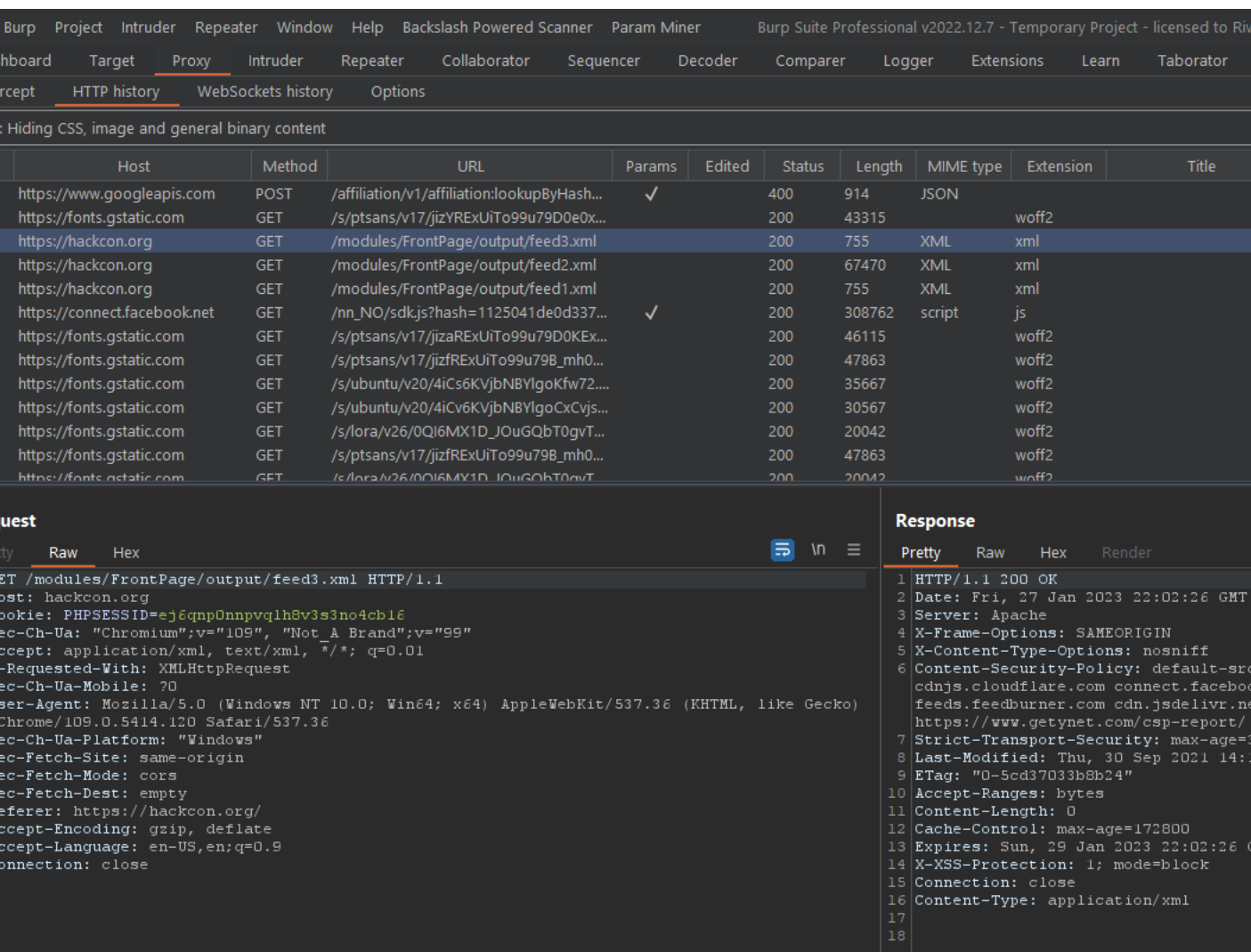

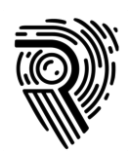

## Burp Extensions

### Must have

Active Scan ++

**C** Backslash Powered Scanner

### Nice to have

**O** Turbo Intruder

- **O** Param Miner
- **O** Taborator

**G** Software Vulnerability Scanner

**O** Autorize

**Collaborator Everywhere** 

### Honorable Mentions

- **Freddy, deserialization scanner**
- **GraphQL raider**
- **O** JSON Web Tokens
- **O NTLM Challenge Decoder**
- **<sup>©</sup>** Retire.js
- **Additional Scanner Checks**

## Finding Vulnerabilities Process Pyramid

Fully test the scope, every script and input

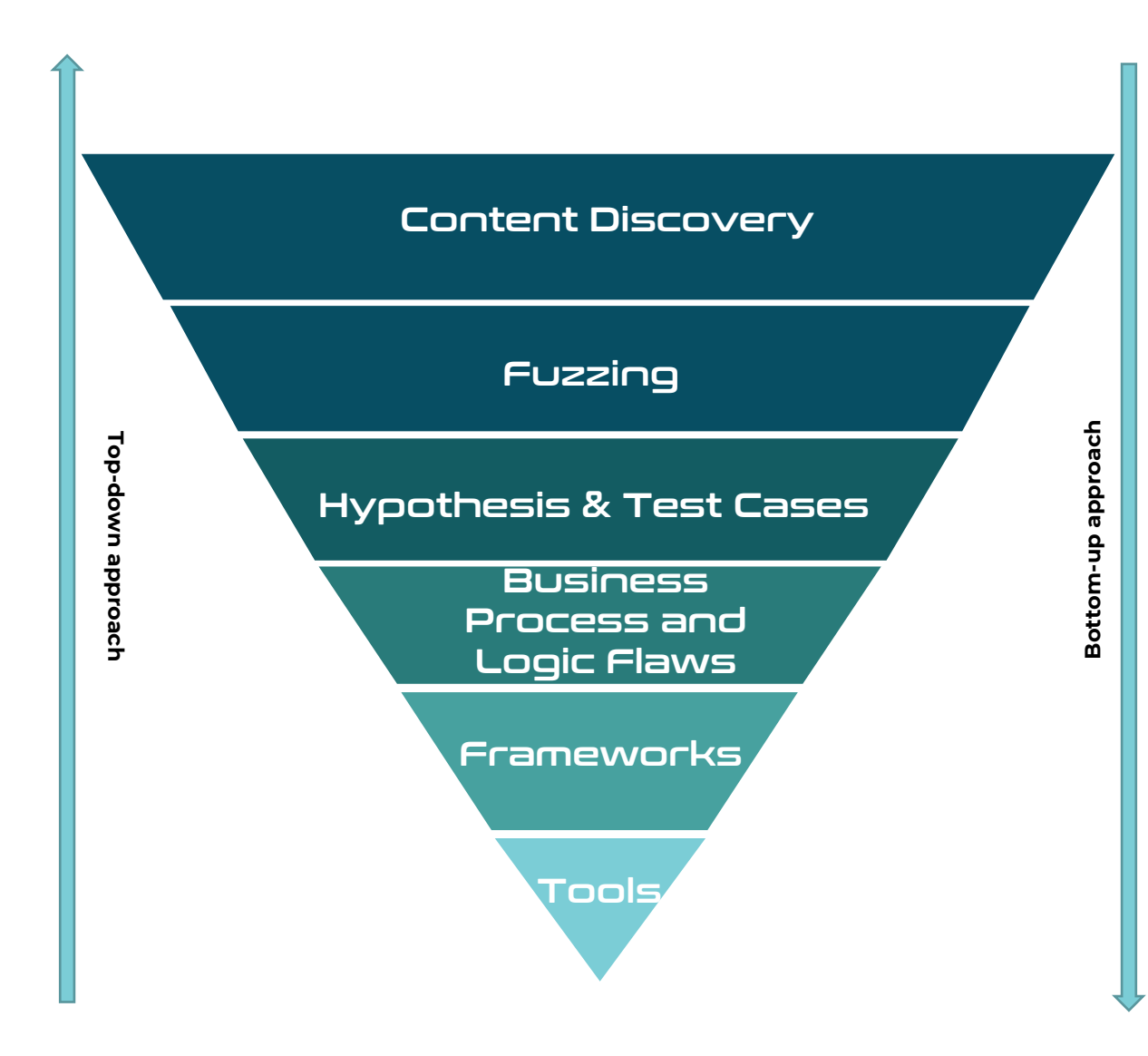

#### **Producing High Value Penetration Tests**

Reliable and consistent testing is important, and not relying on a single individuals' skills and efforts to complete a penetration test helps ensure the highest levels of standards.

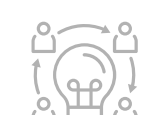

#### **Team Based Effort**

Penetration Testing is a team effort, not an individual effort. Utilize a team to maximize the penetration test efforts.

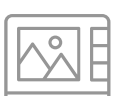

#### **Thoroughly Map Attack Surface**

Leave no stone untouched. Many vulnerabilities are found in the "paths least travelled". Fully explore!

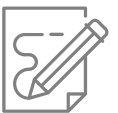

#### **Reporting**

Document findings, process, discrepancies and hypothesis. It will be useful now and later.

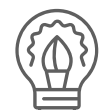

#### **Hypothesis and Knowledge Sharing**

A team is stronger. Produce hypothesis to uncover potential attacks across all layers. Strengthen the team knowledge by working as one.

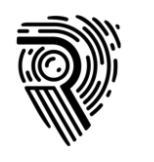

### Goal: Find Everything

- i. Map Browsable Attack Surface
- ii. Find Unlinked Content & Params
- iii. Repeat for each `Platform Distinctions` of the application

Leave no stone unturned. Many vulnerabilities are found in the "paths least travelled". Fully explore!

### Platform Distinctions

- A web application may have several "platform distinctions"
	- Load-balancers may balance on an endpoint
	- Reverse proxies does the same
- Do your best if the target is split into different platforms
	- Each platform distinction should receive full test process

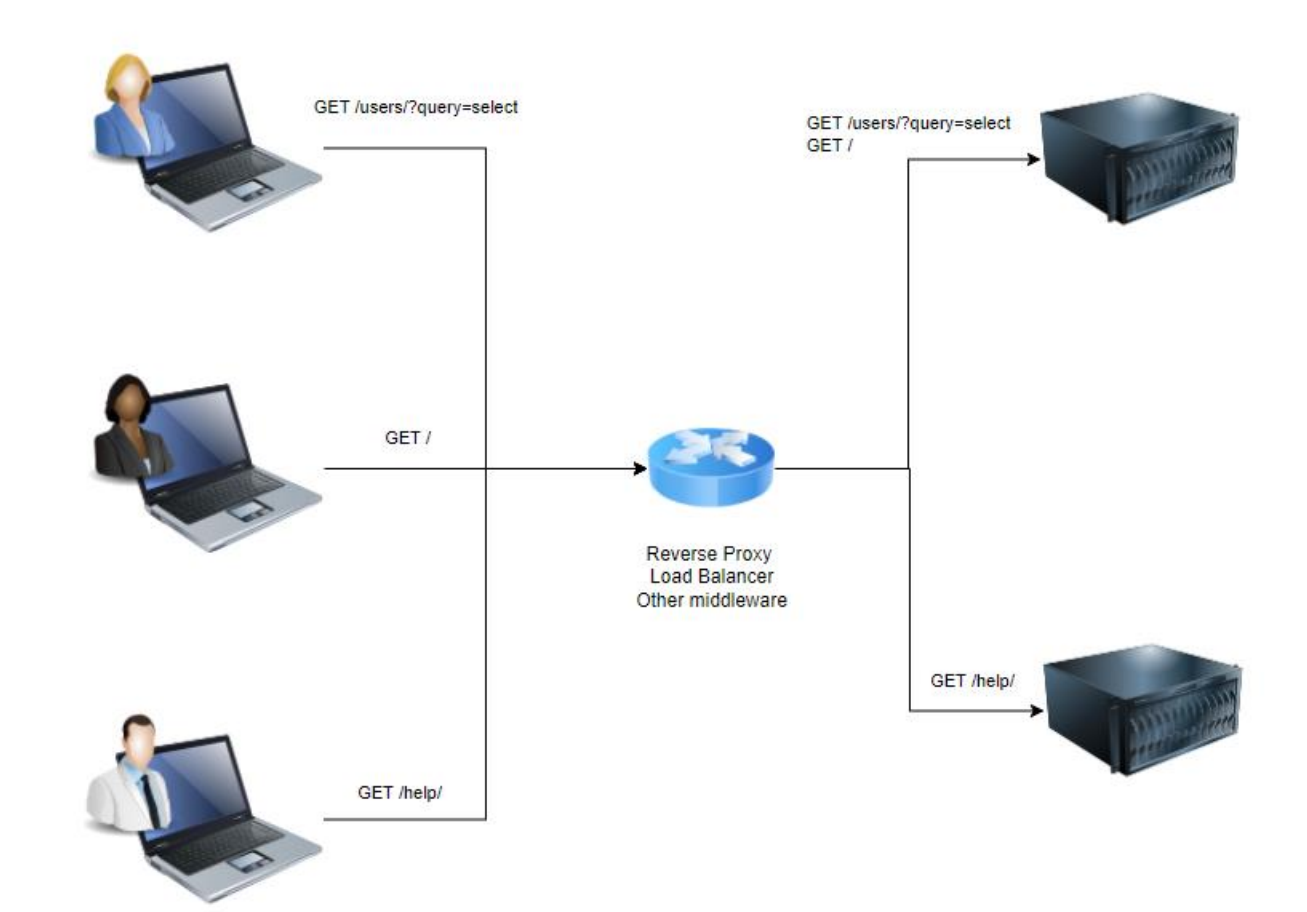

#### Content Discovery

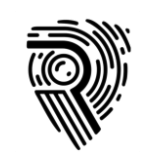

### Map Browsable Attack Surface

- Browse the entire application, discover all browsable content
	- **O** Click

Use

**O** Learn

Use the Burp Suite Crawl feature on the top level of the application.

Has decent support for SPA as of Burp Suite v. >2

Helps build a complete sitemap

Use most complete configuration, which is the slowest

**OFor JavaScript, extract file paths and references.** 

- CyberChef extract file paths module
- **GAP Burp Plugin**
- **O** JSParser

#### Content Discovery

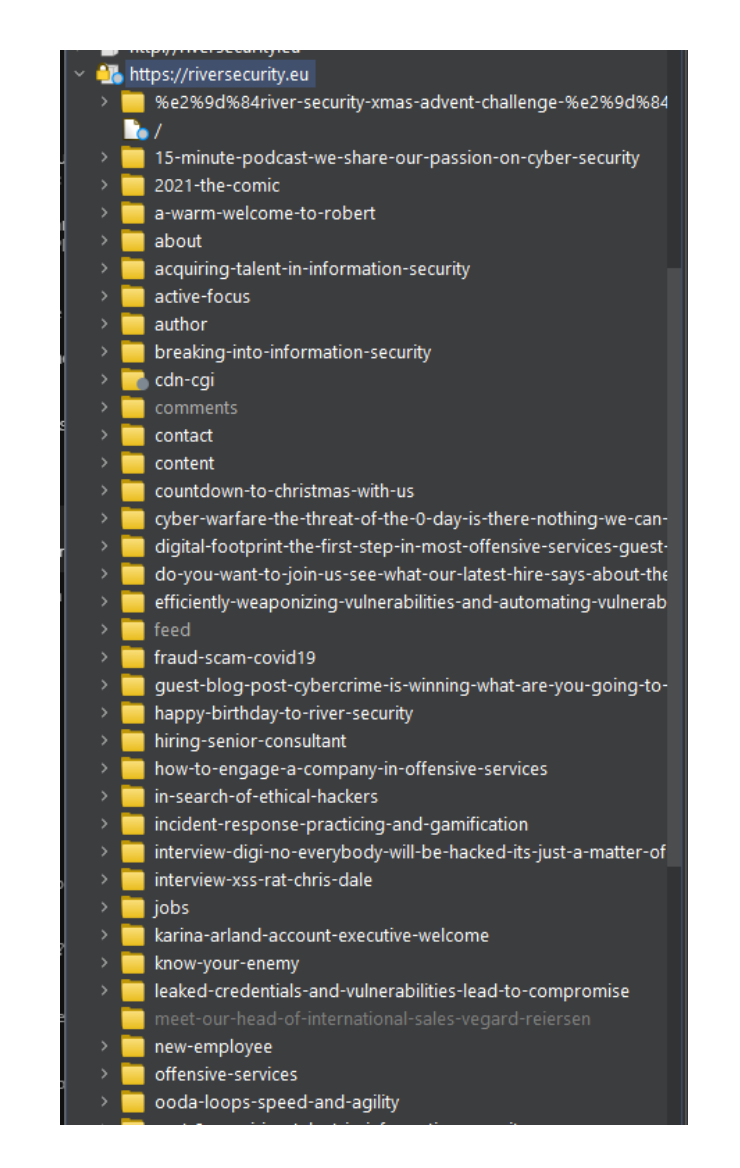

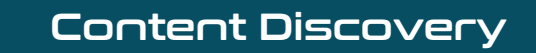

### Find Unlinked Content

- Fuzz **verbs** and **functionality**, find additional content
	- For functionality such as e.g. **/?action=showUser&id=123** , try fuzzing the verb (i.e. show) with words like:
		- Add, delete, update and so on… i.e. making action=addUser, etc.
	- Useful wordlists inside of Burp:
		- Server-side variable names
		- Form field values
		- Form Field names
- Use and create wordlists based on target functionalit
	- Example: A website relevant to *PDF's*

```
grep -aEirh '^pdf.*' * | sort | uniq
```
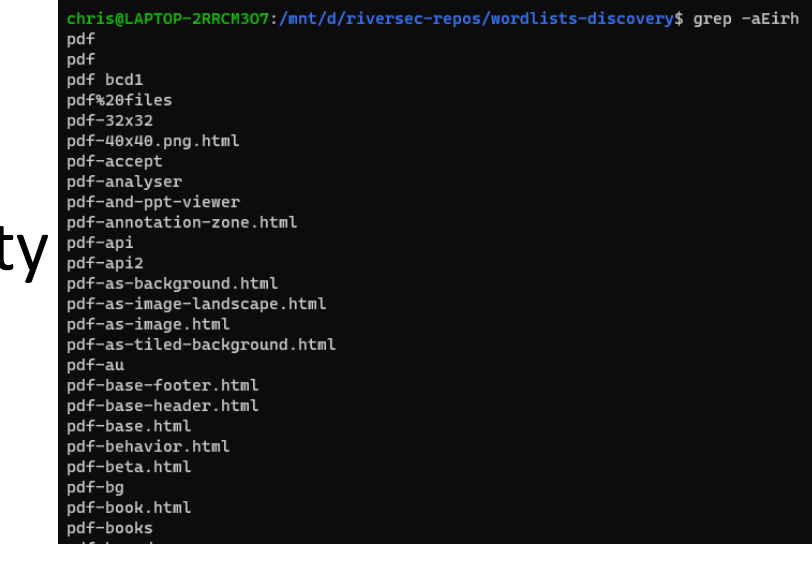

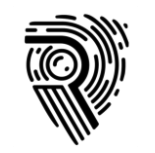

### Verb Example /?page=872

#### Content Discovery

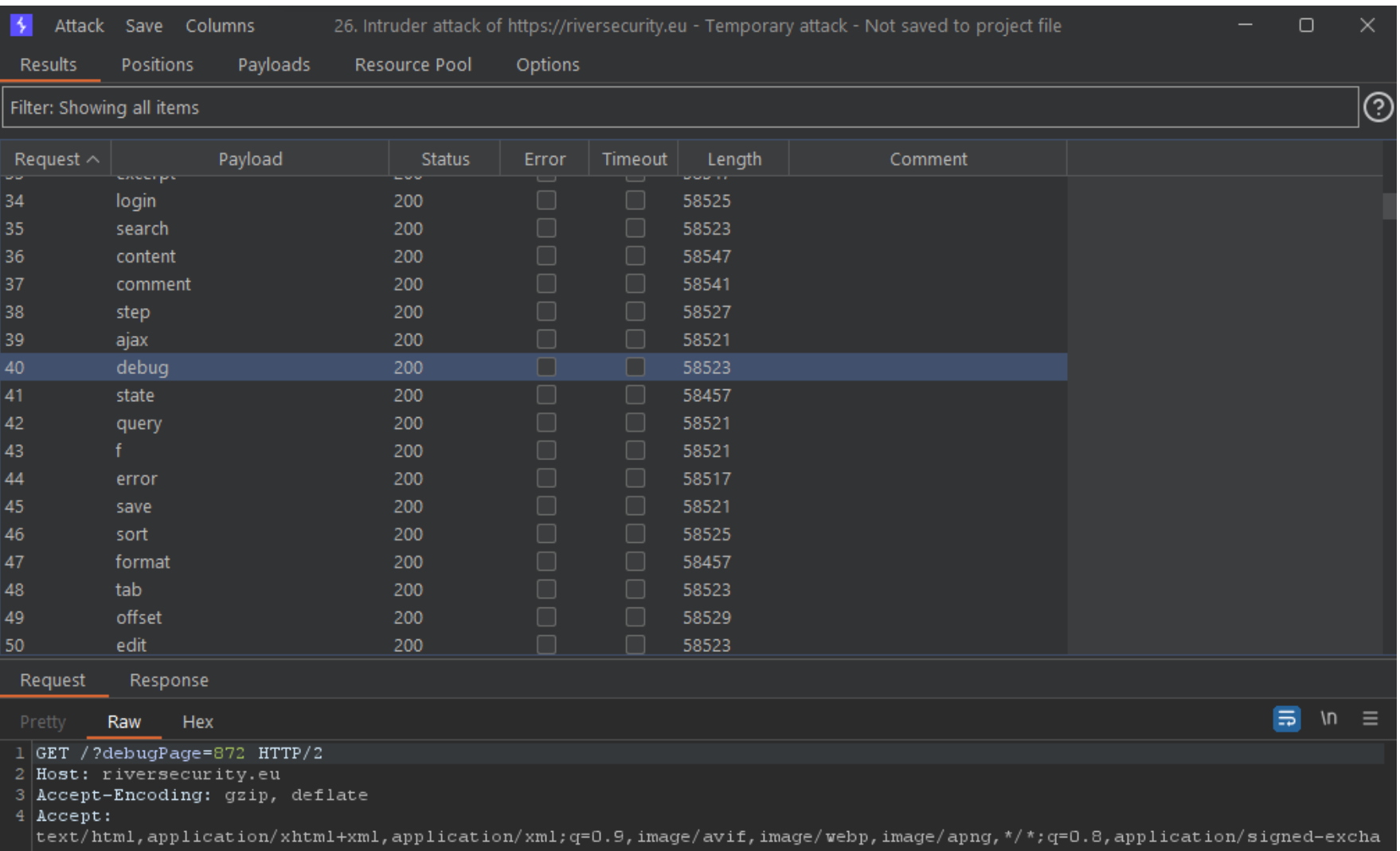

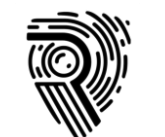

### Content Discovery

#### S Content discovery: vg.no

Control Config Site map

#### (?) Target

Define the start directory for the content discovery session, and whether files or directories should be targeted.

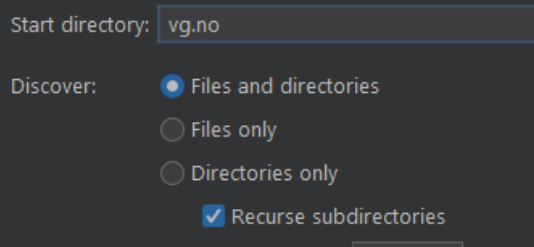

#### ⊚ **Filenames**

Configure the sources Burp should use for generating filenames to test.

Max depth:  $16$ 

V Built-in short file list

V Built-in short directory list

V Built-in long file list

V Built-in long directory list

Custom file list:

Choose file...

Custom directory list:

Choose file...

V Names observed in use on target site

V Derivations based on discovered items

#### Content Discovery

#### $\odot$ **File Extensions**

These settings control how the discovery session adds file extensions to file stems that are

#### $\sqrt{}$  Test these extensions:

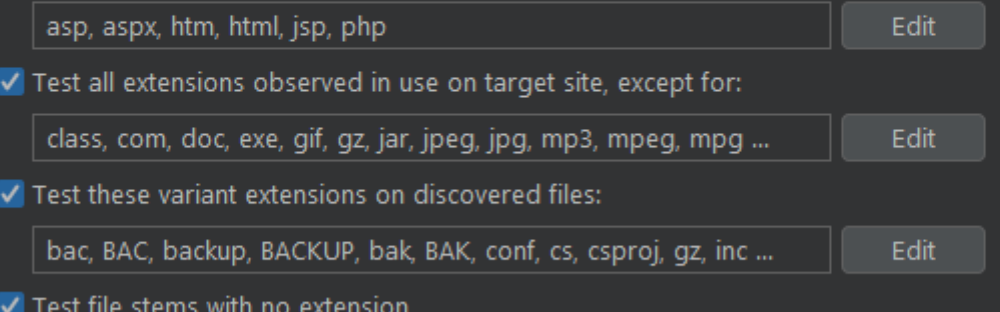

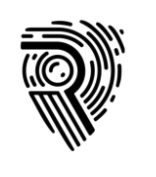

# OpenAPI / Swagger Specs

- If we can cheat, we should!
- Paints a picture of what the developers **intended** to include
- Still requires us to do content discovery

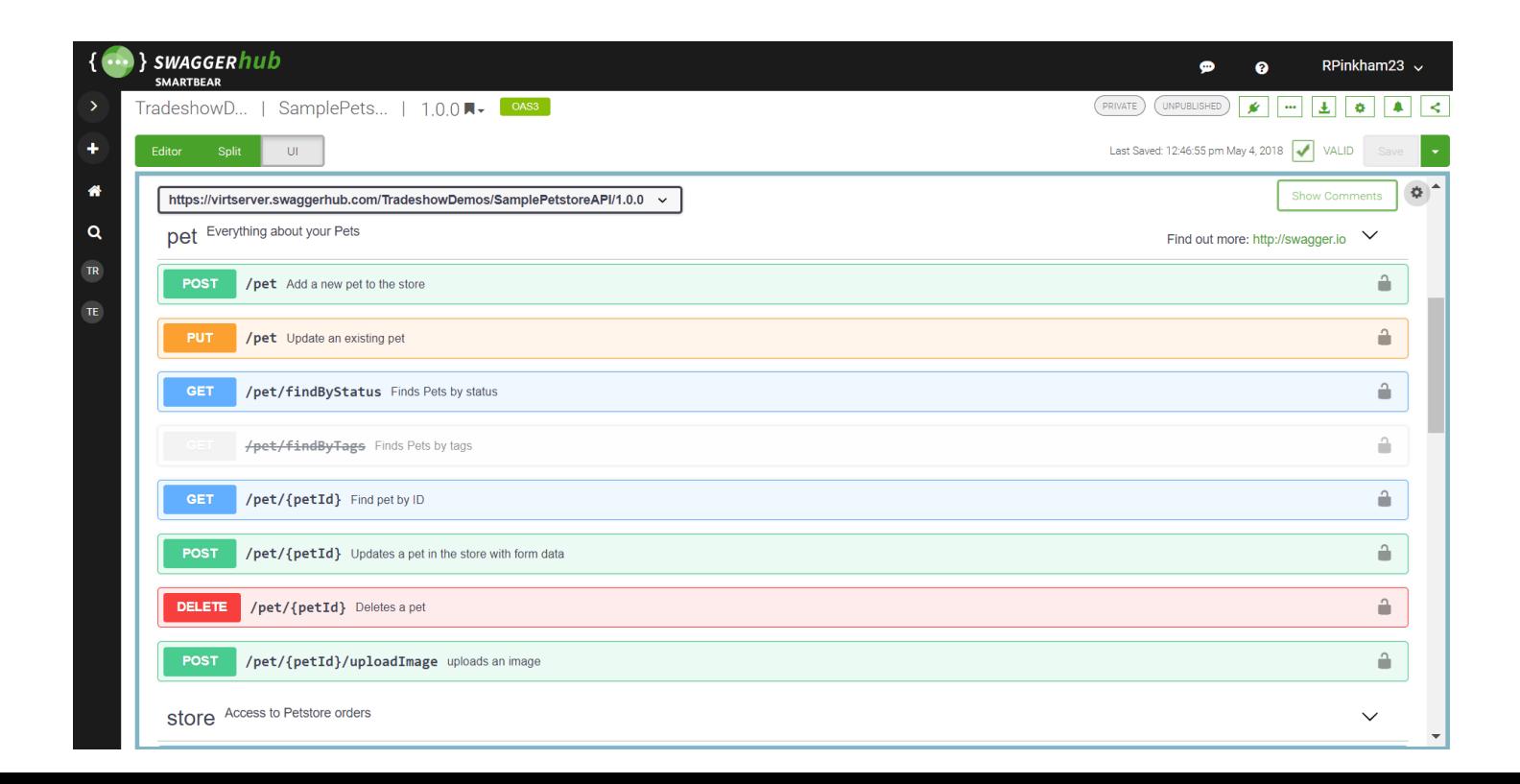

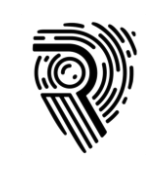

### Unlinked Parameters

- Discover if there are any unlinked parameters
	- Particularly important on all Platform Distinctions
	- Any change based on a new parameter is interesting
	- GET, POST, Cookies, Headers
- Headers might bypass authentication
- Might find attack surface
- **Param miner extension!**

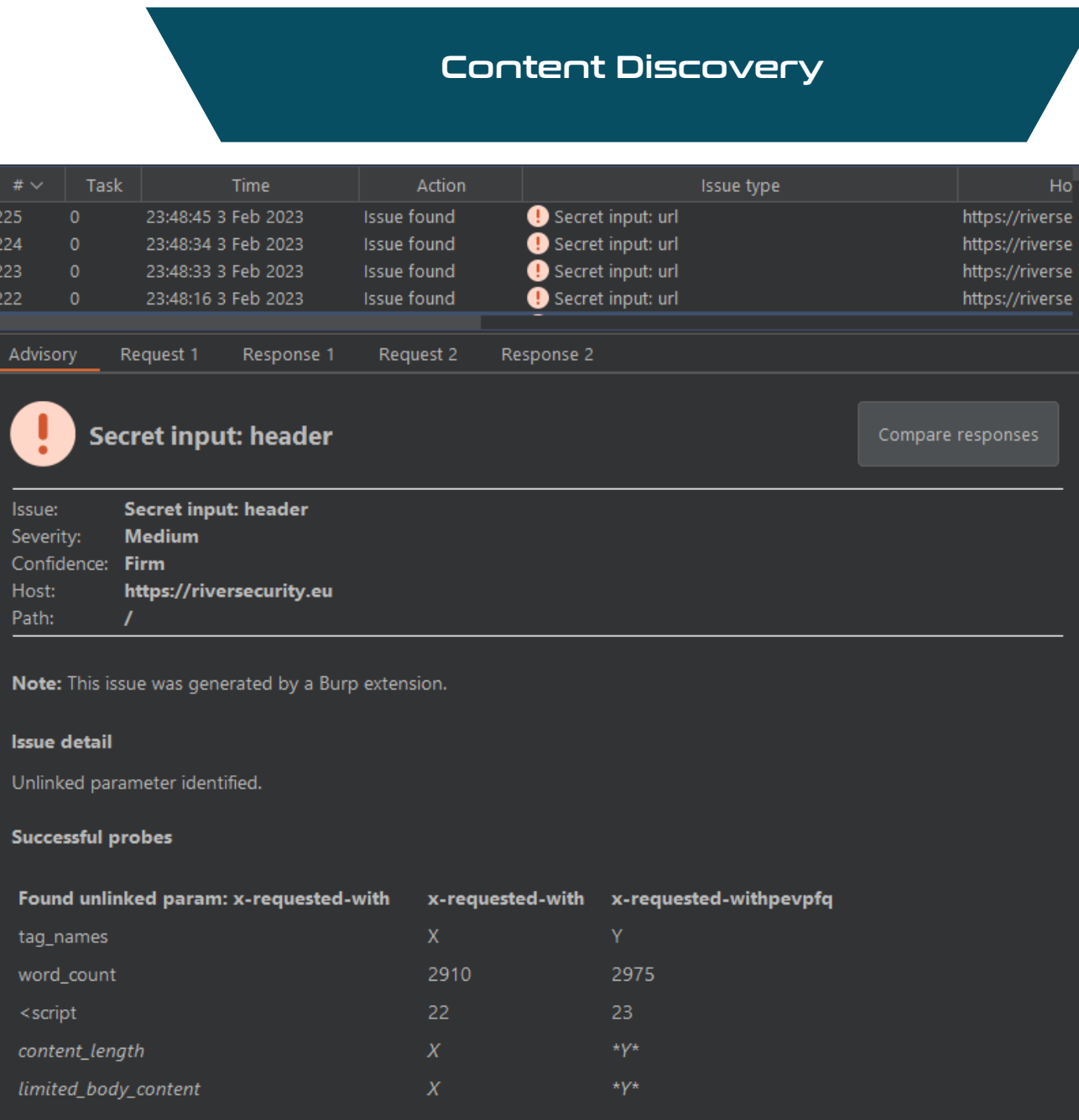

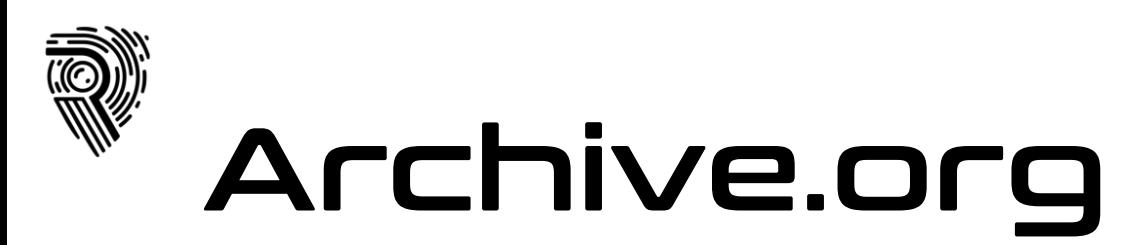

• WaybackRobots.py • WaybackURLs.py

#### Content Discovery

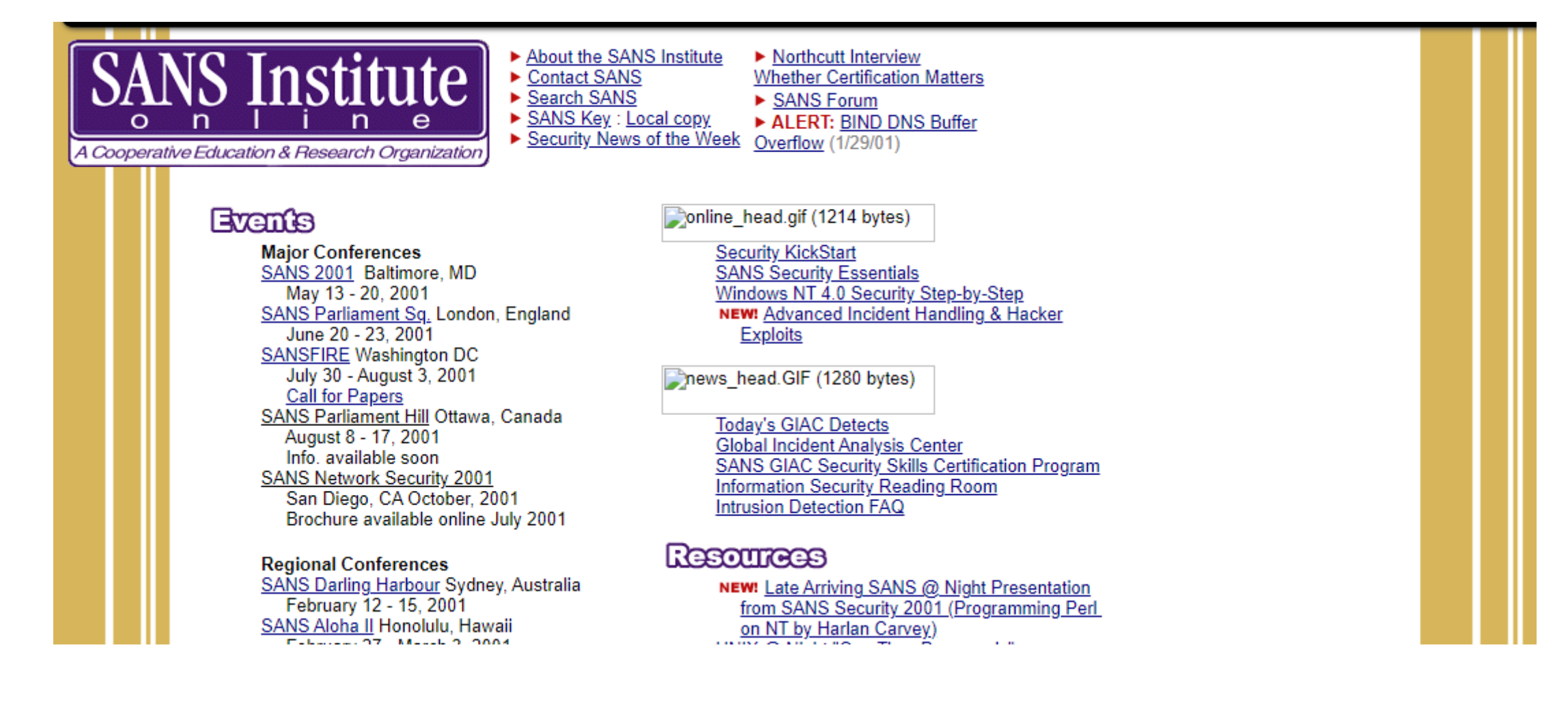

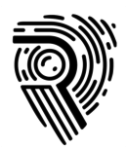

# Fuzzing

Find bytes and input producing different/unexpected results

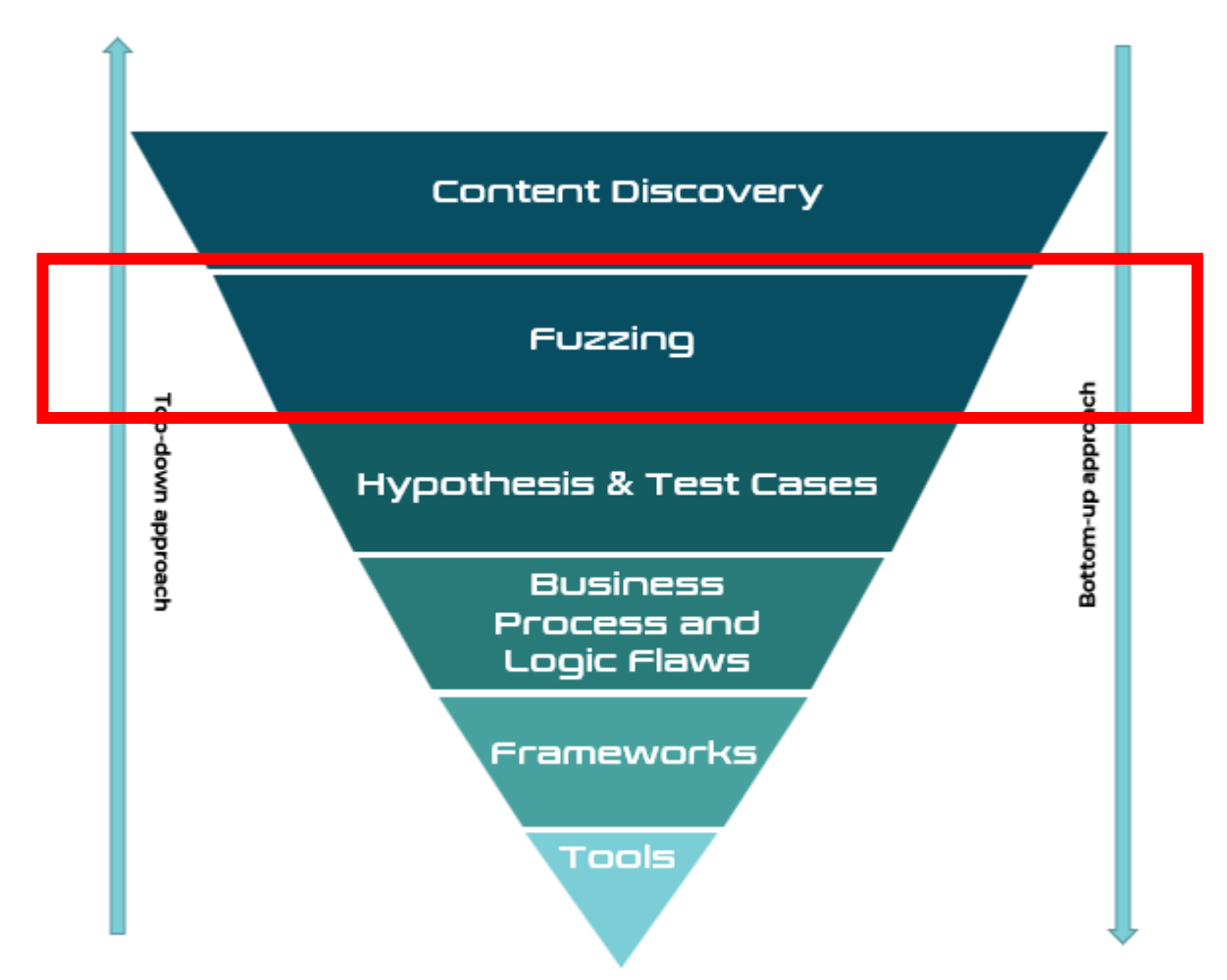

# Fuzzing Bytes 101

- 1. For-each script and input
- 2. Send their script to repeater / play with it in browser
	- Determine properly how the functionality works and try related attack
- 3. Send to intruder and fuzz
	- %00 to %FF
		- URL Decode targets Middleware
		- URL Encode targets App
	- Anomalies, discrepancies, interesting results?
		- Create Hypothesis
		- Work with team if you cannot produce hypothesis
	- Use wordlists
- 4. Utilize vulnerability scanner
	- Backslash Powered Scanner and other extensions will also aid here.
- 5. Scanner results? Update methodology

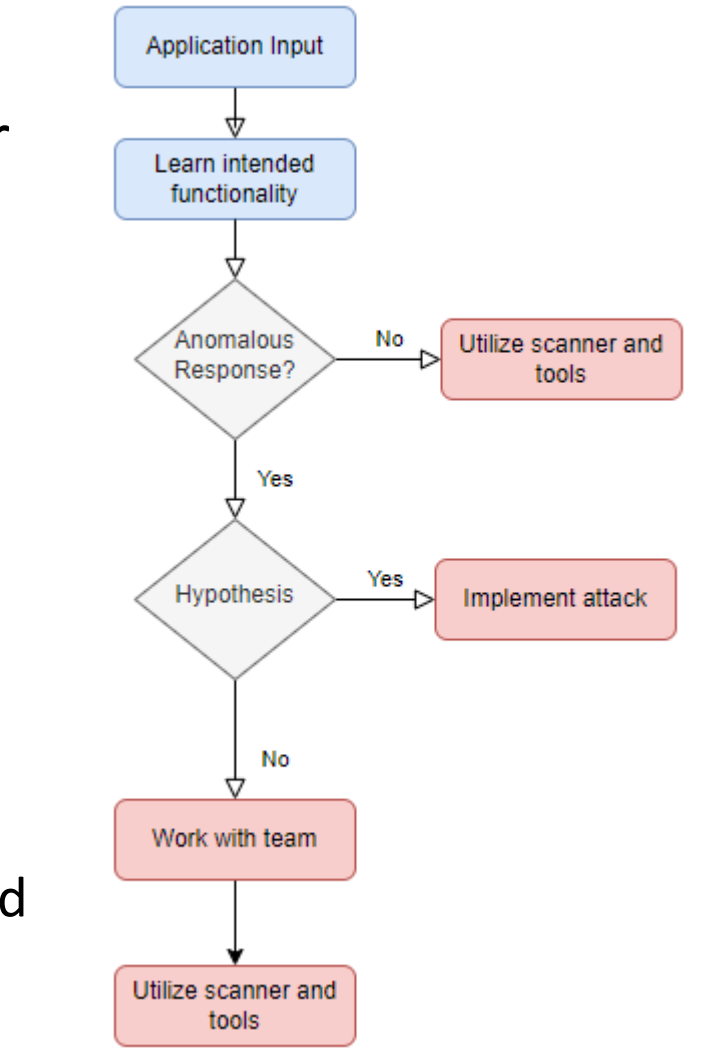

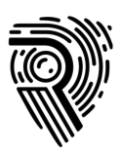

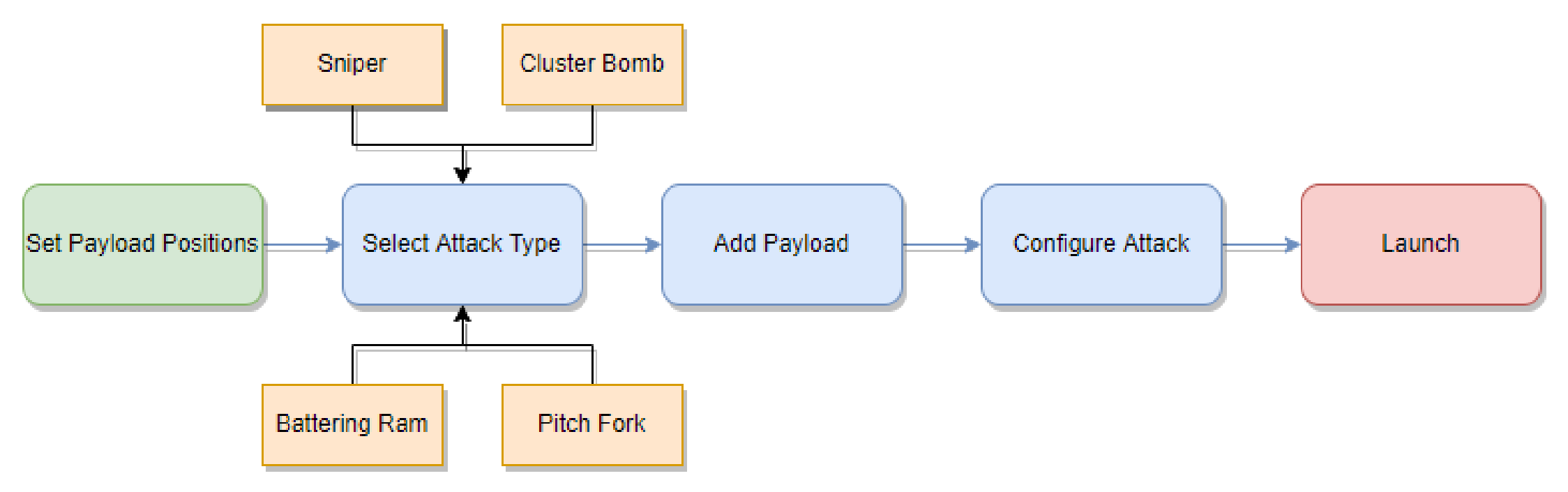

# Two Examples

Not a one size fits all, but produces very interesting results

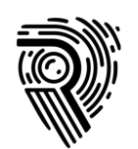

#### Asdf.asxp produces 500 server error

**Fuzzing** 

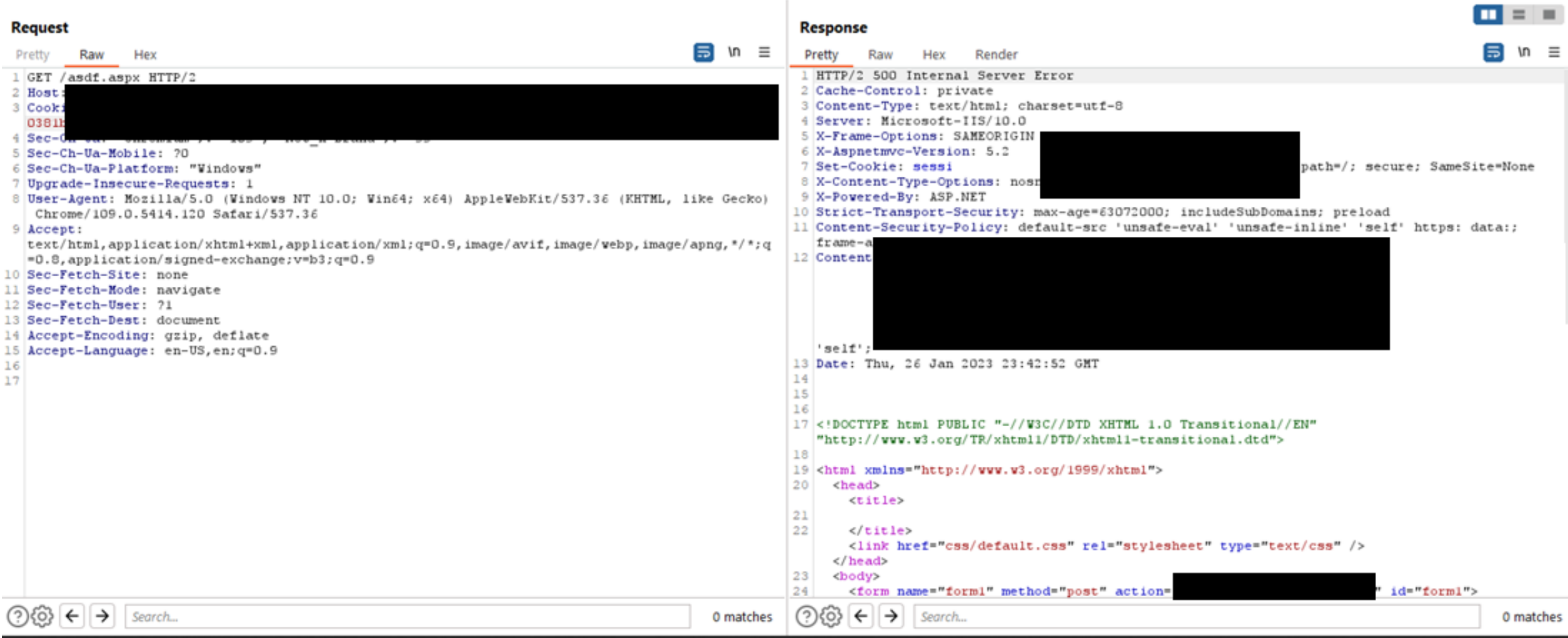

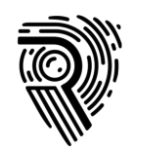

## Bytes Examples

#### Payload here

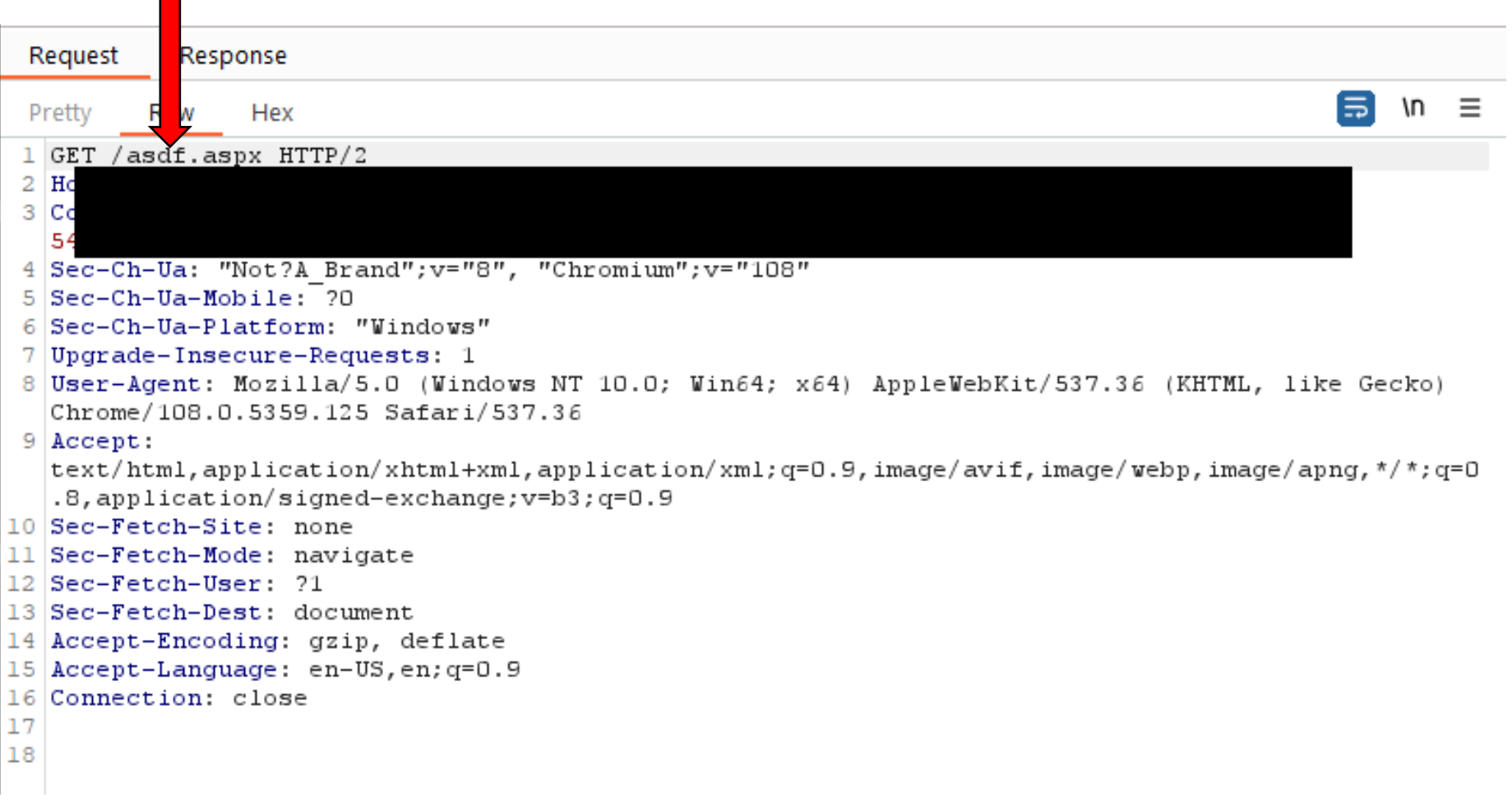

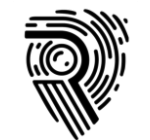

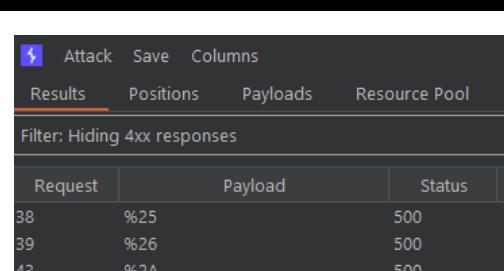

 $\vert$  <html xmlns="http://www.w3.org/1999/xhtml">

 $<$ title>

 $\odot$   $\odot$   $\odot$   $\leftarrow$   $\rightarrow$  search...

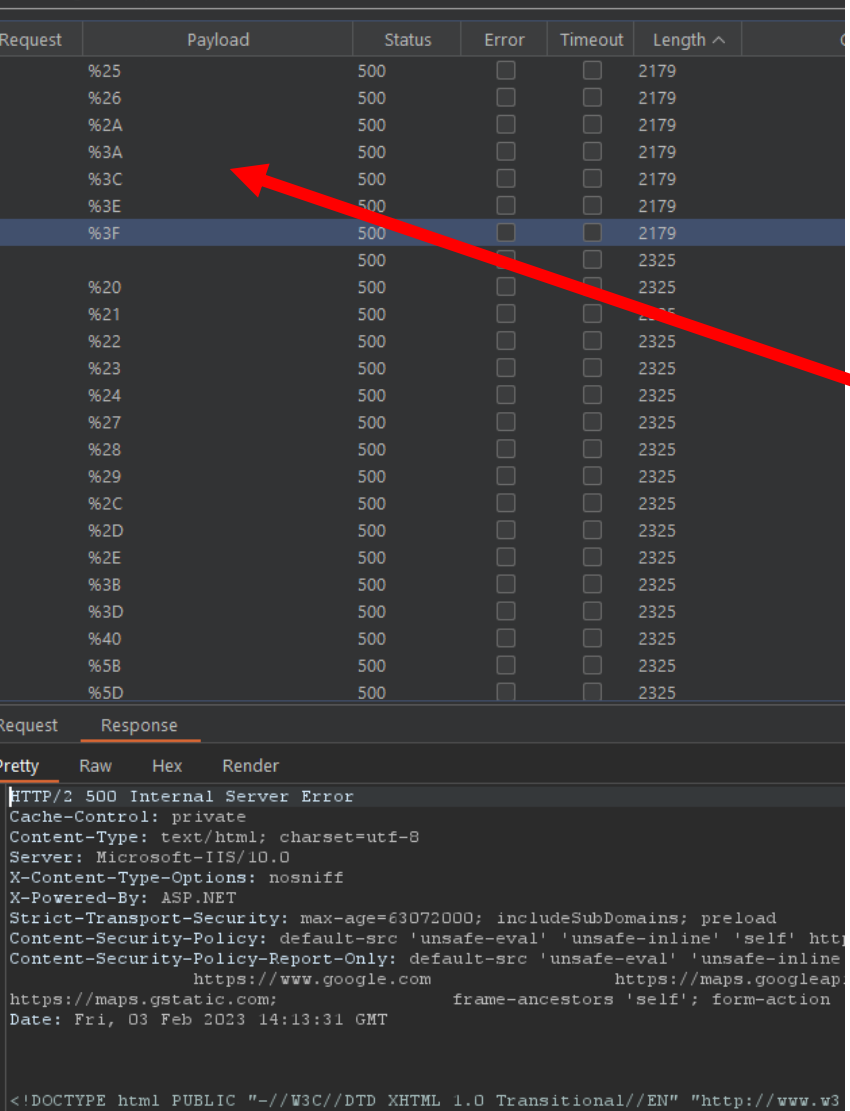

<link href="css/default.css" rel="stylesheet" type="text/css" />

Options

**Fuzzing** 

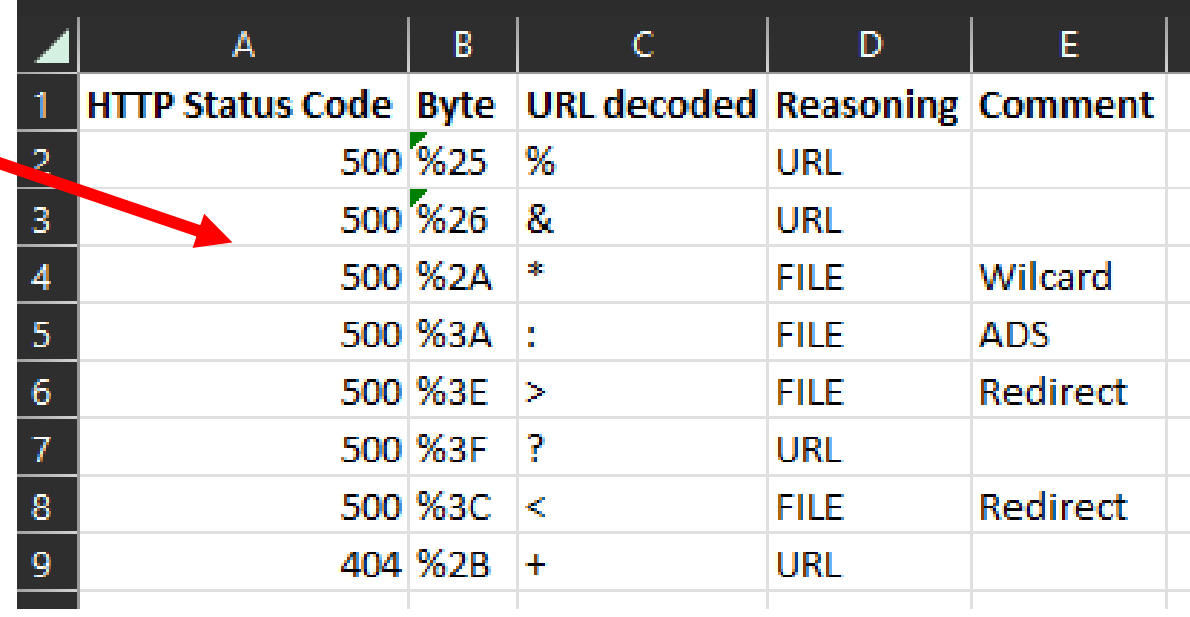

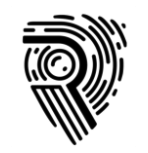

### Second example: A Single Character

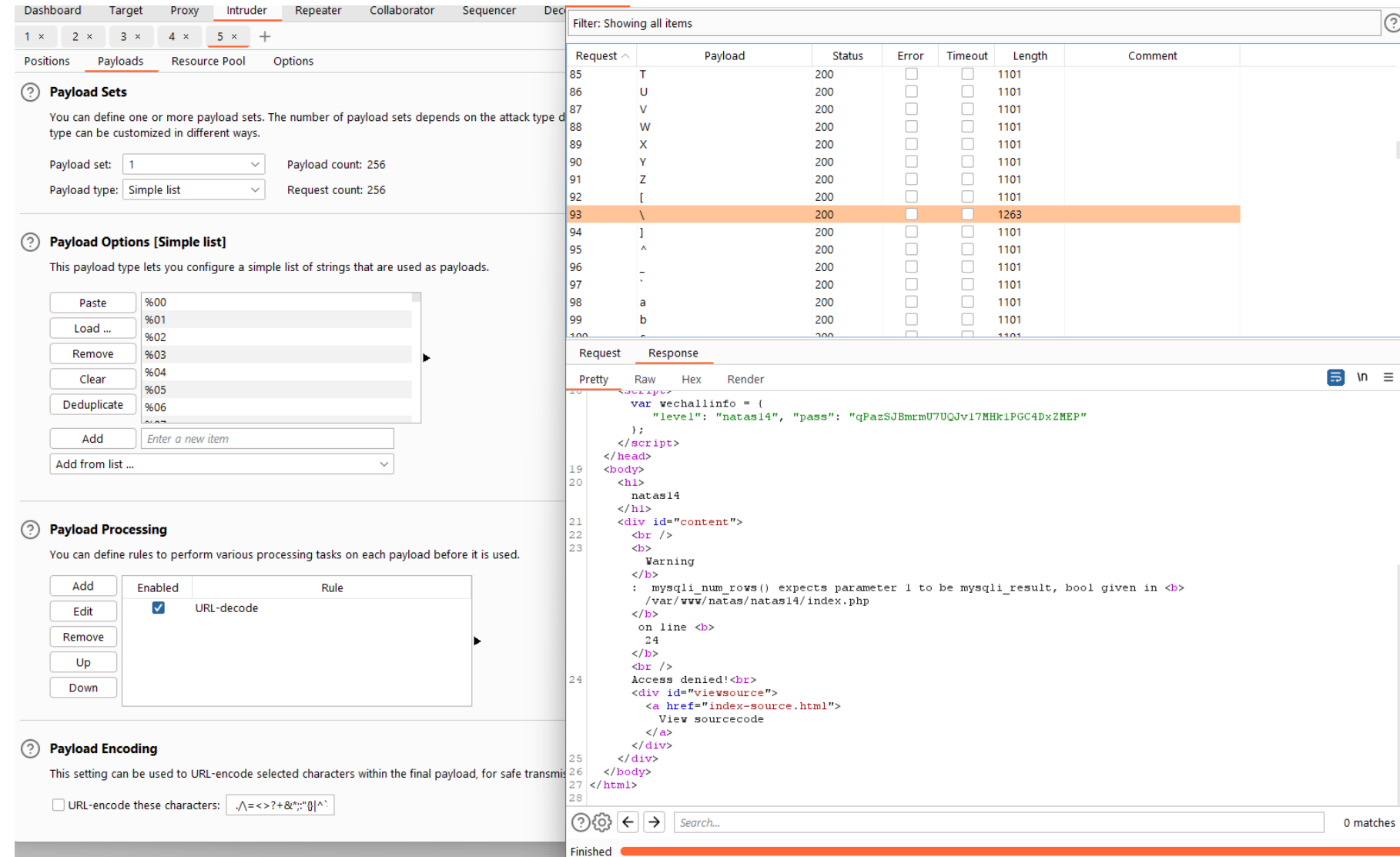

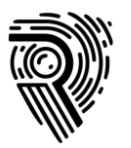

**Fuzzing** 

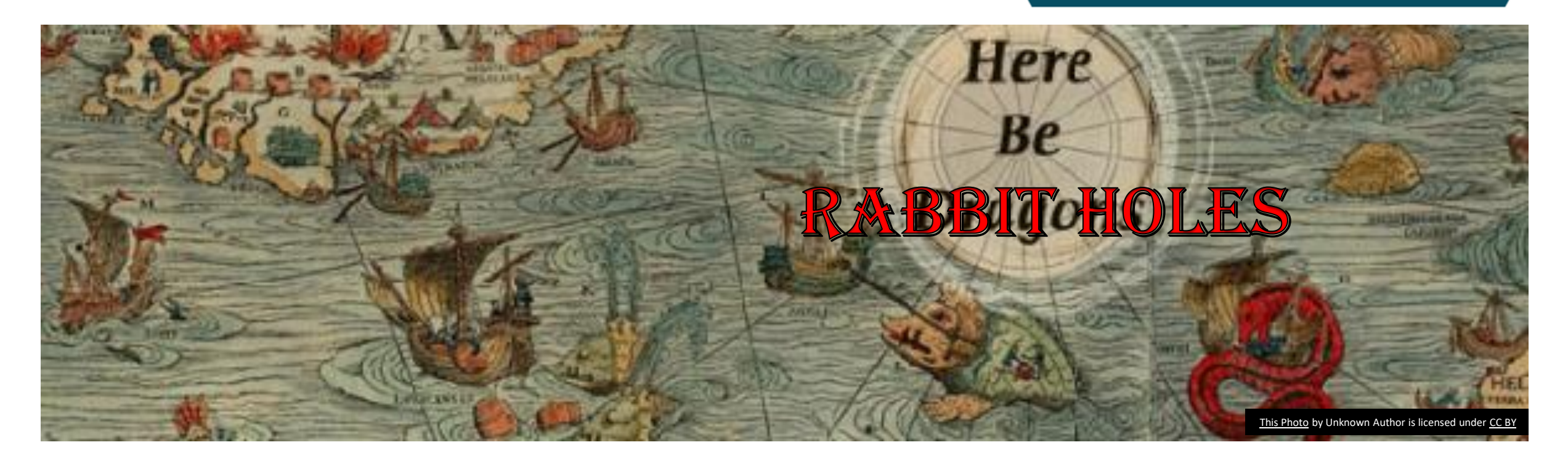

## Occam's Razor

Among competing hypothesis, the one with the fewest hypothesis is often correct.

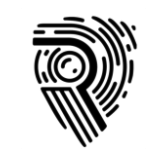

### Avoiding Rabbit Holes

- A rabbit hole is: A potential exploit condition which will take up a lot of time to research.
- Prioritize "**width**" rather than "**depth**"
	- Focus on rabbit holes with the time left after the scope is covered
- Structure your work scope
	- Duration of the engagement / How much time do we have left?
	- Hours spent Work left
		- Each hour spent impacts the total value spent on the engagement
	- How many scripts, functions and other things do we have left to test?
	- **Do we need to get someone else to help us conclude a rabbit hole?**
- Large applications: split into smaller parts to help team prioritize

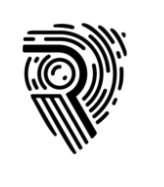

# Using Wordlists

With our fuzzing efforts, wordlists can help produce valuable results, e.g., anomalies in cases of:

- Different results
- Timing impacted
- External server interaction

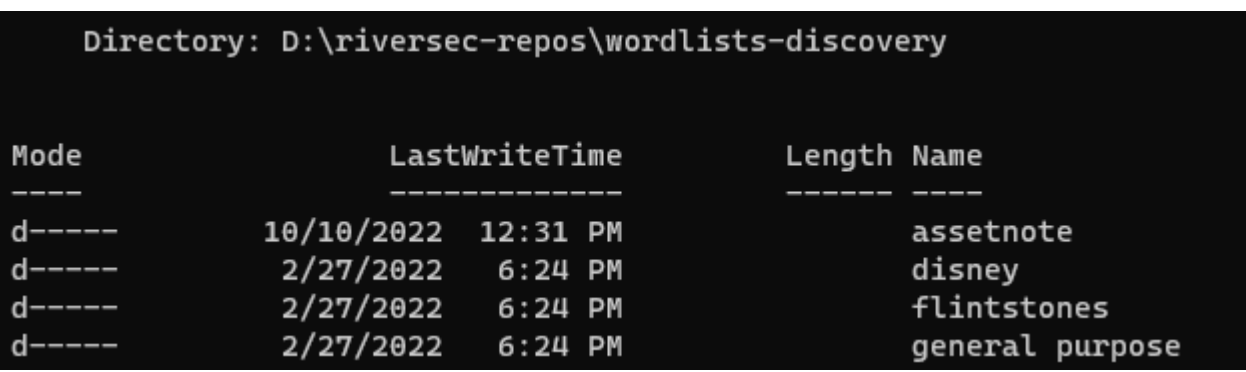

Use wordlists that help you target technology and hypothesis.

Great starting points:

- SecLists: https://github.com/danielmiessler/SecLists
- AssetNote: https://wordlists.assetnote.io/

Take time to learn what these wordlists contain; it will help you learn when to apply them

file-ul-filter-bypass-microsoft-asp-PH-UE.txt file-ul-filter-bypass-ms-php.txt file-ul-filter-bypass-x-platform-generic-UE.txt file-ul-filter-bypass-x-platform-php-PH.txt

#### **Fuzzing**

## Use Collaborator with placeholders

- Many wordlists rely on external server interaction.
- Burp Suite has a built in external interaction monitor
- Taborator plugin makes for quick access to Collaborator
- Or use interactsh https://github.com/projectdiscovery/interactsh

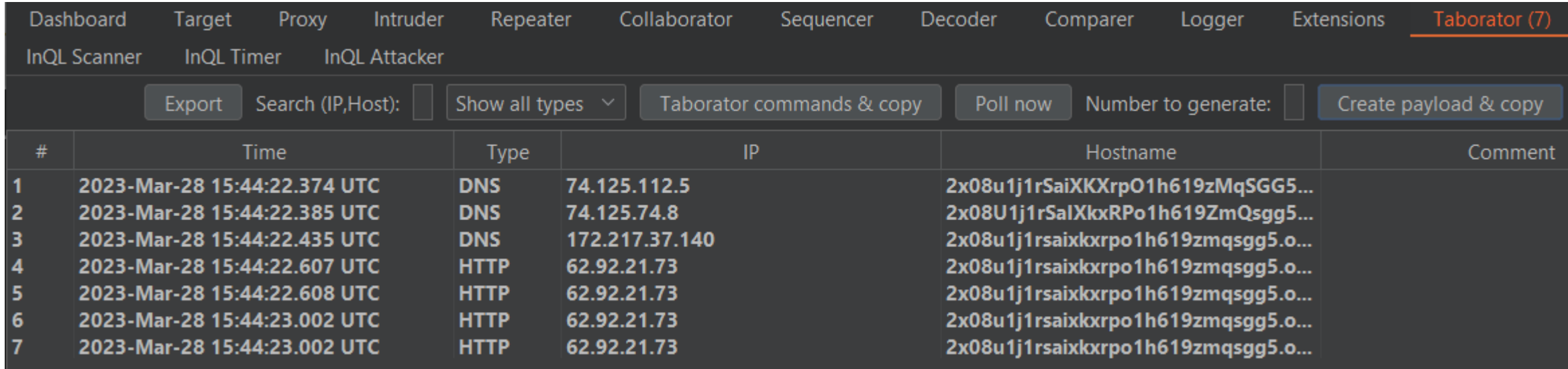

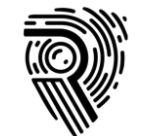

### Building Good Wordlists

- **O** Roy Solberg's CeWLer Filter away stop-words
- **O** Burp Suite GAP extension
- URL Shortners bruteforce results
- http\_disallowed\_entries\_CiscoTopMillion
- Wiki's are a good source of wordlist

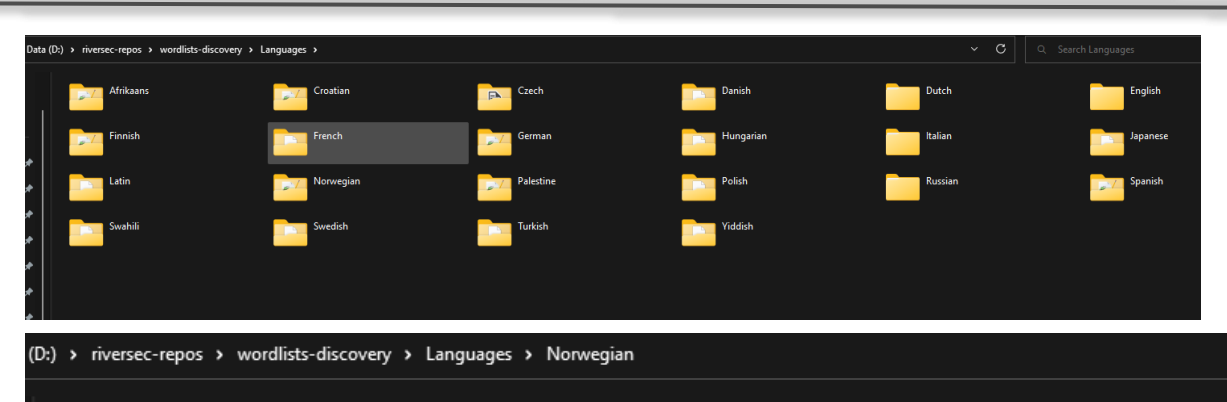

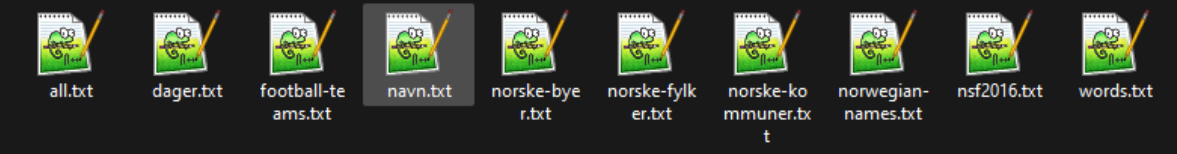

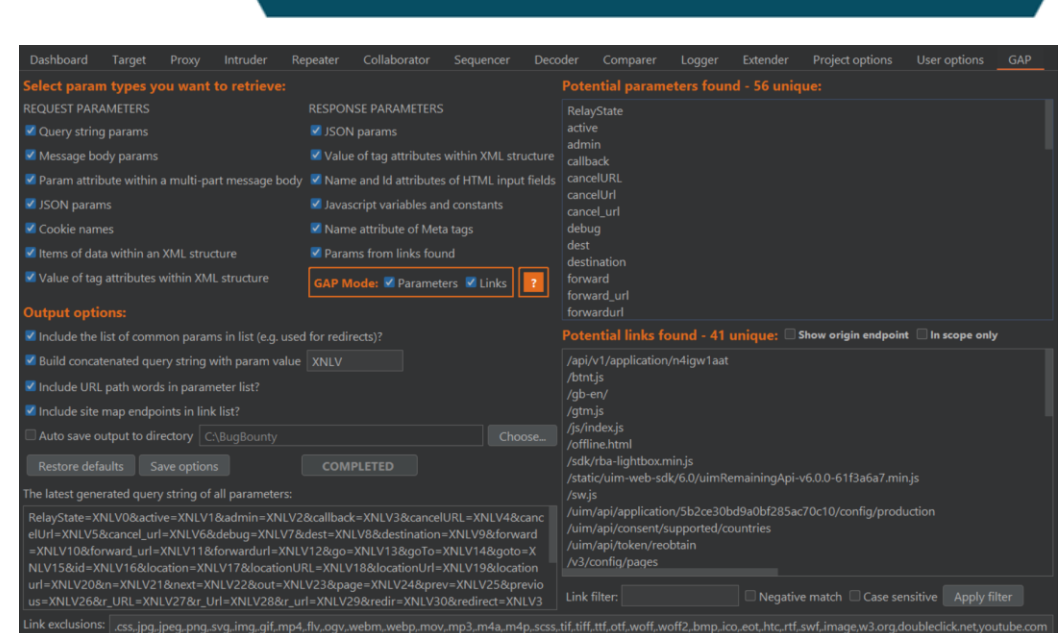

**Fuzzing** 

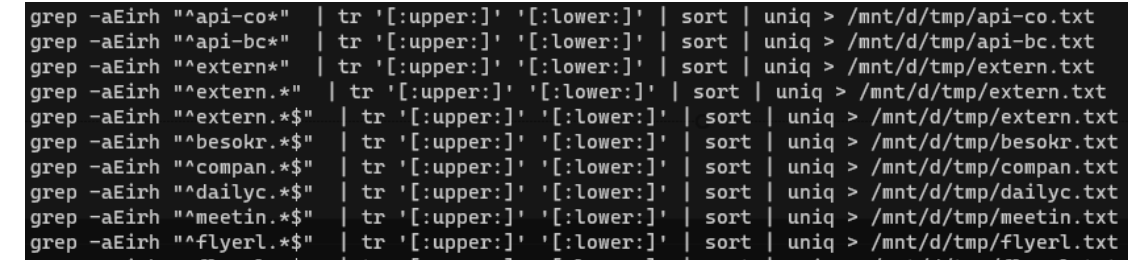

### Scan with plugins and web app

**Fuzzing** 

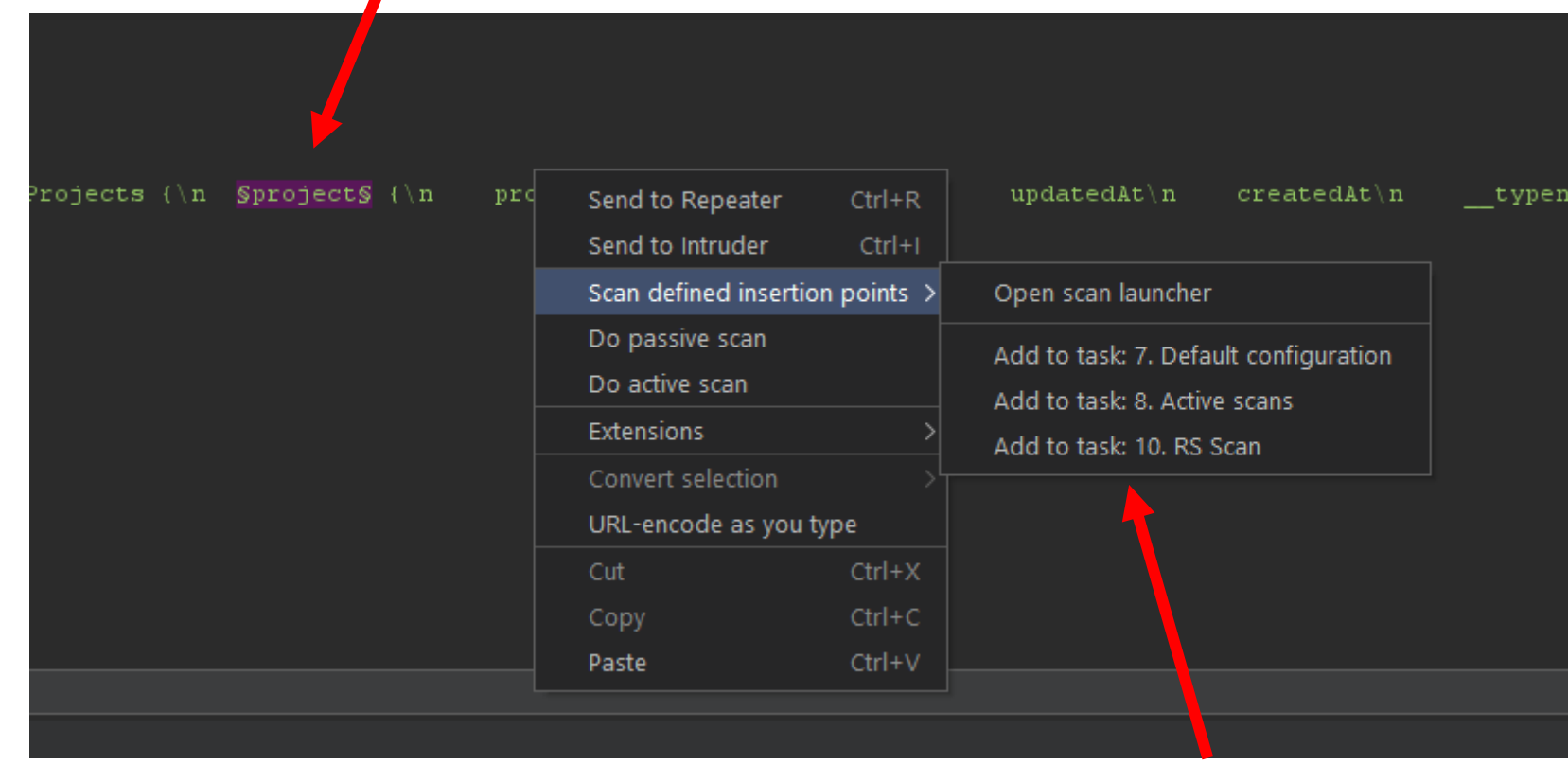

**Get a second opinion** from your vulnerability scanner

OIn this case, Burp Suite is tasked to scan the defined insert point §project§

#### Does scanner find something?

Revisit methodology and ask yourself how you could improve it

### Review Logger 500 errors

**Fuzzing** 

- **Review the request log**
- Look for 500 Error Messages
- **O** There could be potential for exploitation
- Once done, clear the log

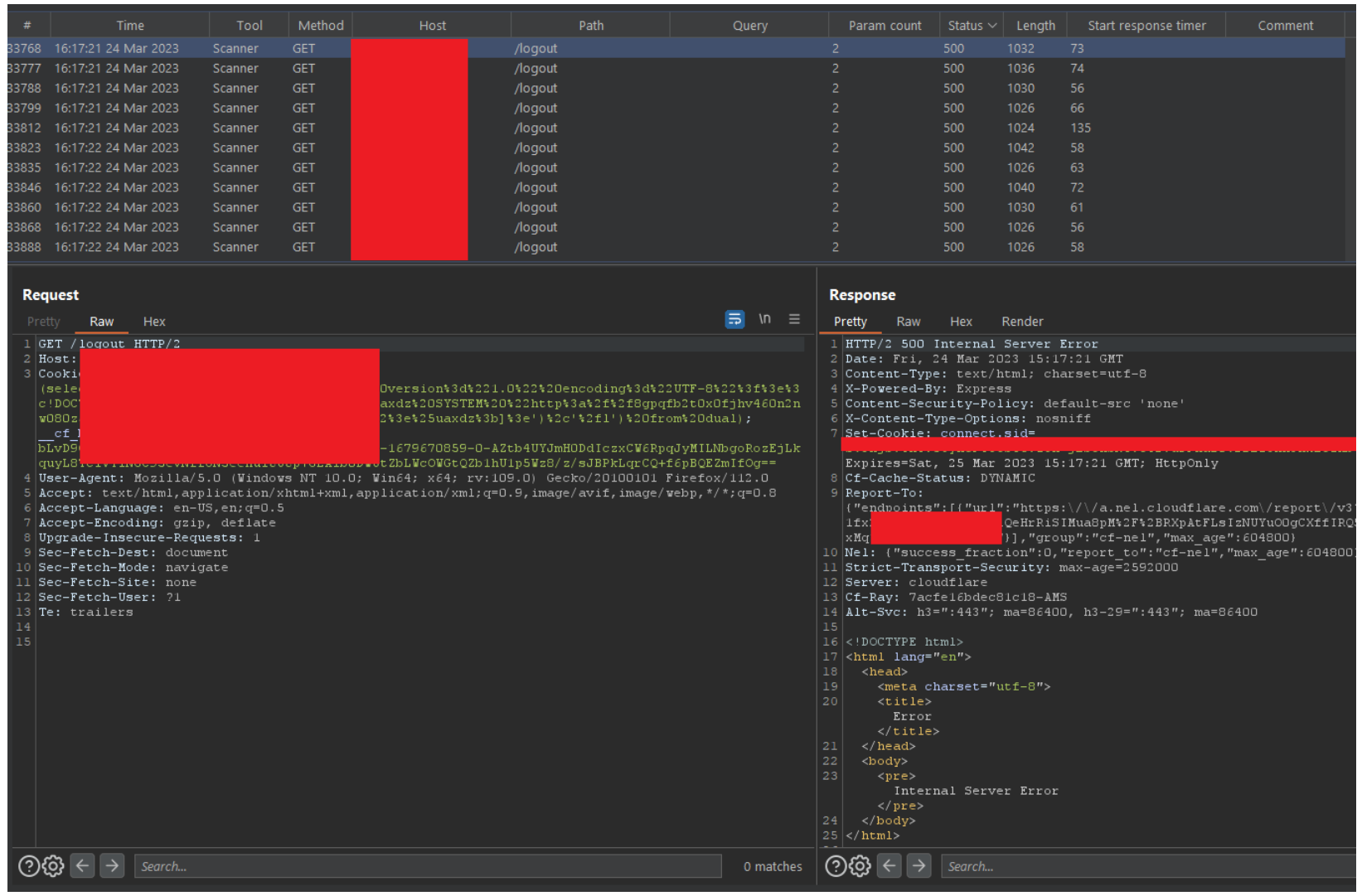

# Hypothesis and test cases

Be creative and utilize your team.

Test and conclude hypothesizes

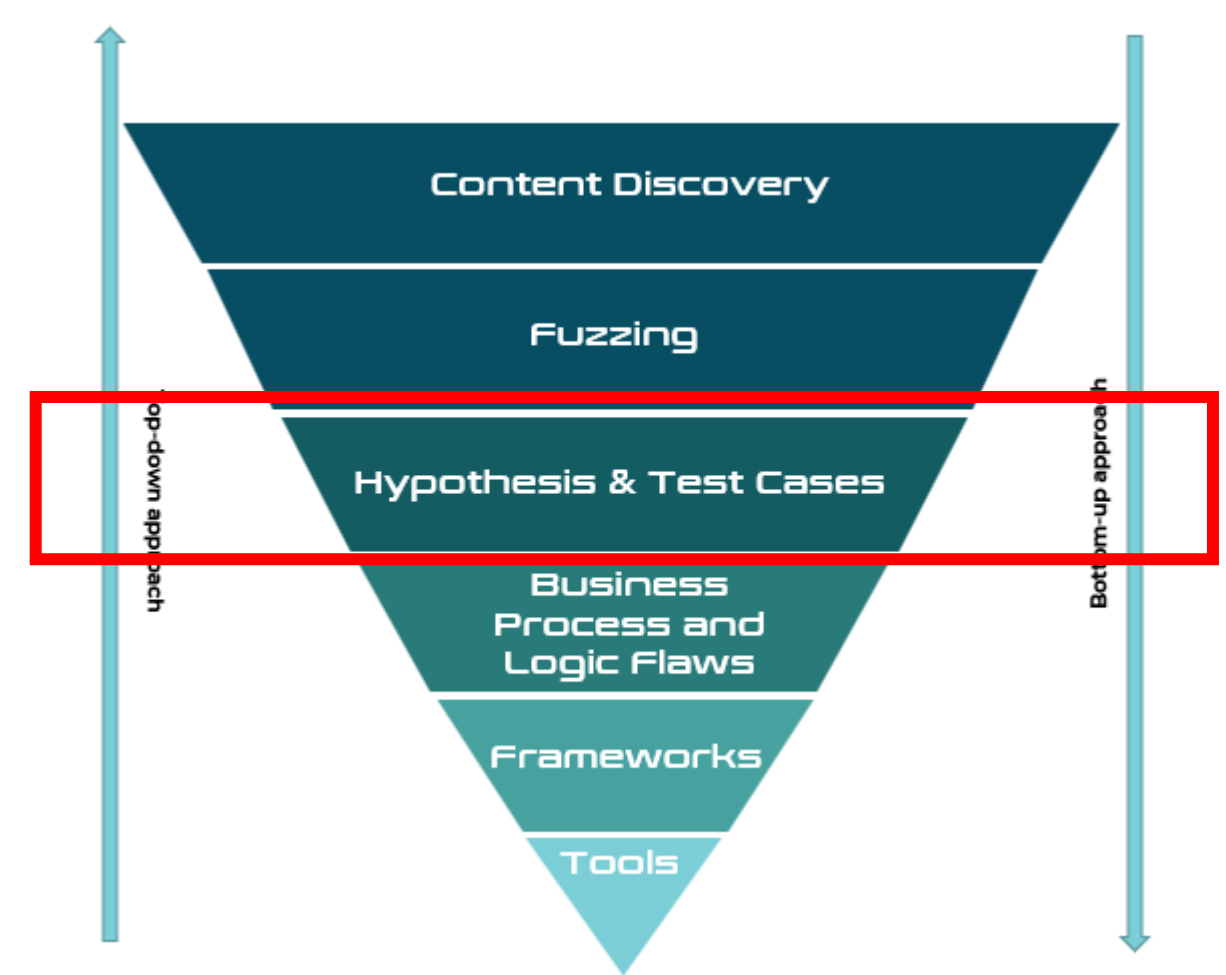

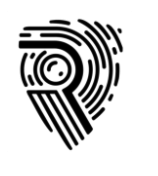

## Utilize the Team

- **Pen Testing is a team effort, not an individual effort.**
- Utilize a team to maximize the penetration test efforts.
- **Ensure you can work together**
- **O** If you can't properly explain and create valid hypothesis
	- Ask your team
	- Work together (knowledge transfer)
- Source your rabbit holes to team members

#### Hypothesis

I am seeing that  $:$  > < and  $*$  are influencing file reads of the file server. I want to explore Local File Inclusion, SSRF and similar kinds of vulnerabilities

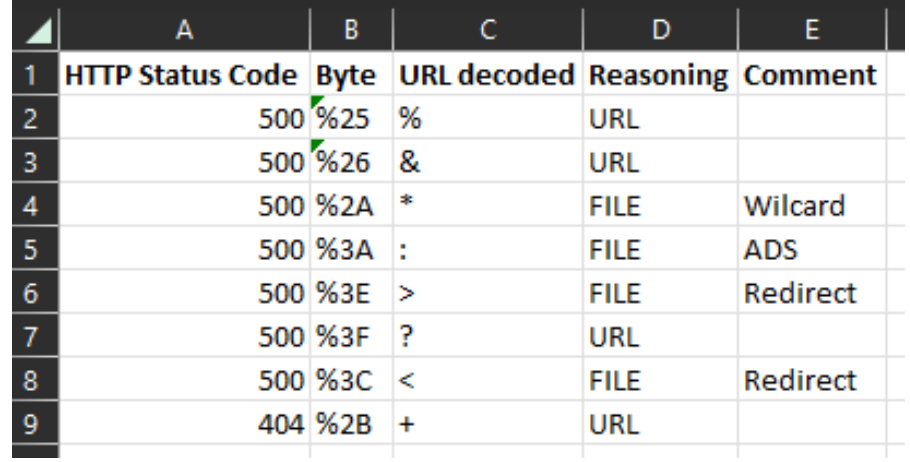

# Business Process and Logic Flaws

#### With extensive knowledge of the target, explore process and logic flaws

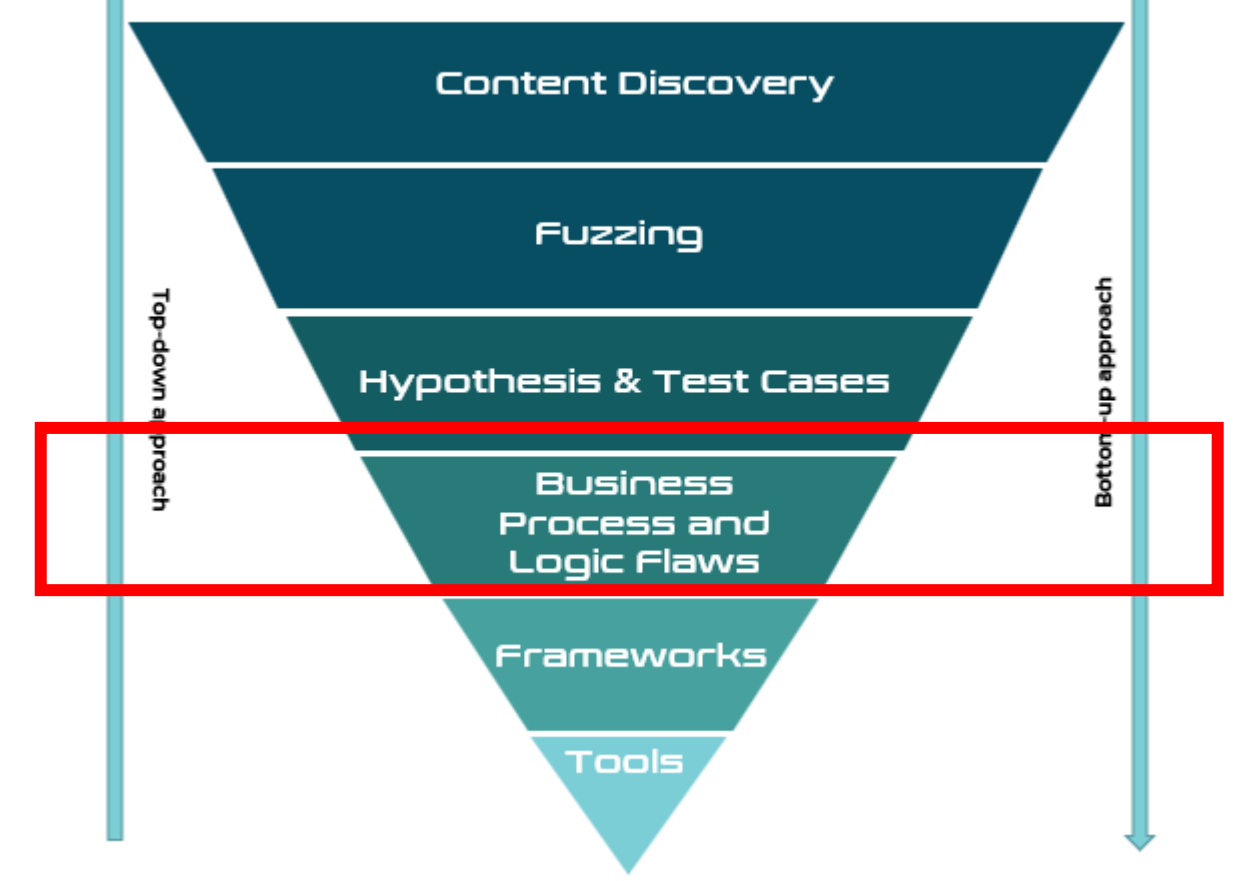

### A Quickie on Authentication

- Technically a part of discovery / scoping / planning
	- Pentesting is not a one-size fits all
	- Work with the customer to find THEIR needs
- Applications typically have different privileges levels:
	- Super Admin
	- Customer admin
	- User
	- Unauthenticated
- Regardless of the scope you have worked through with your customer, ask for super admin
	- Map out everything as super admin, you don't have to pentest it, but build overview of functionality
- Make sure customer admin, user and unauthenticated is secure, and provides segregation

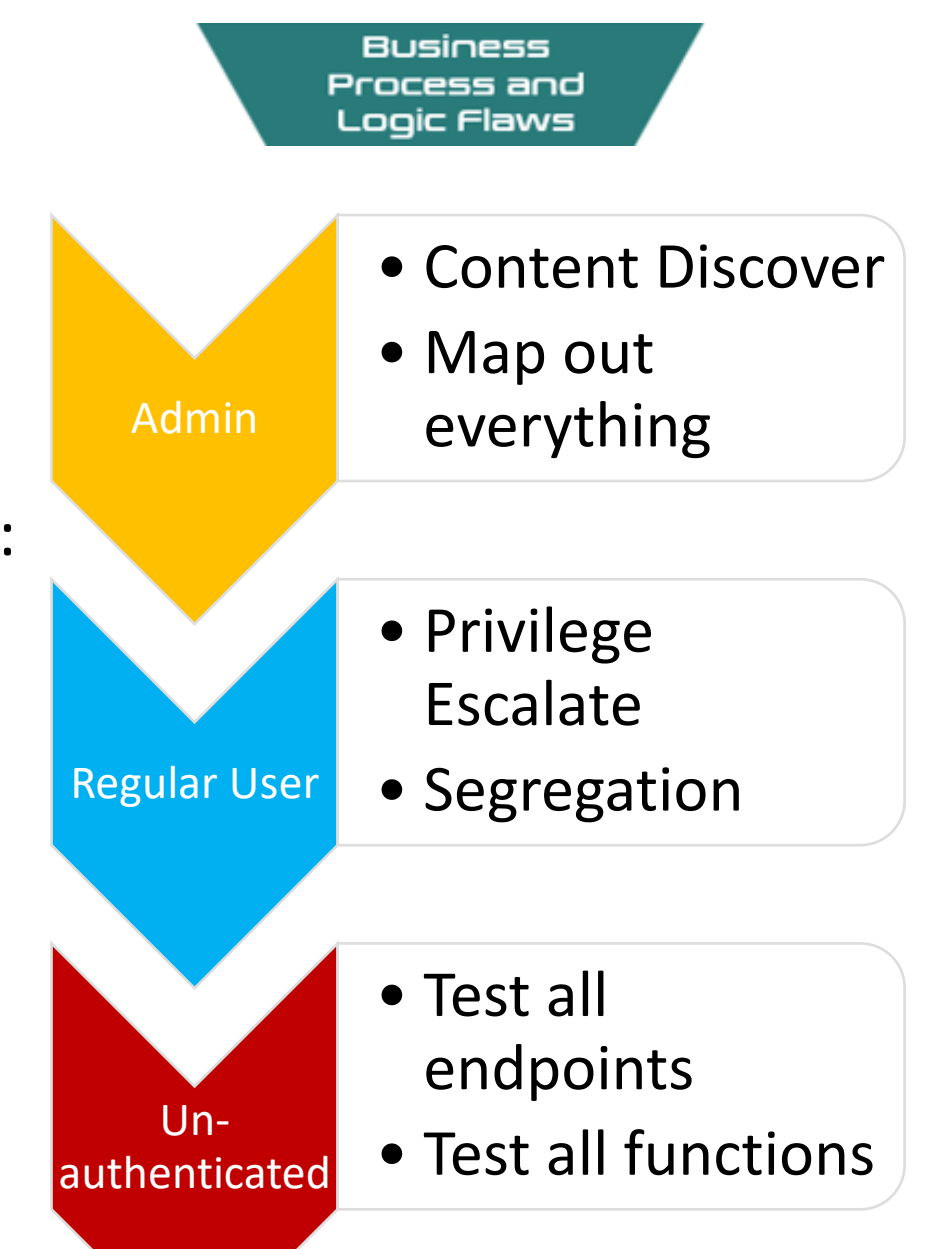

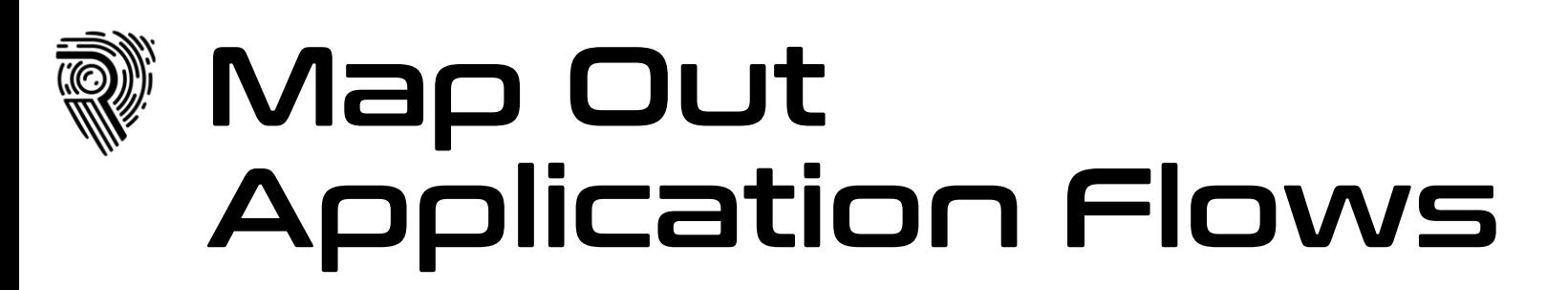

- Mapping out the flow of behavior
- Draw.io / Diagrams.net is easy quick win
- Helps look at things from a bird eye perspective
- Map out requests and response
- Example flows:
	- Purchasing

• …

- Authentication
- Impersonation / privilege escalation
- Password reset flow

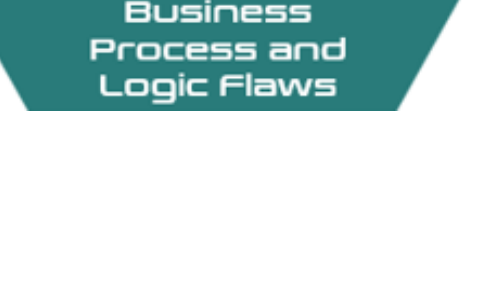

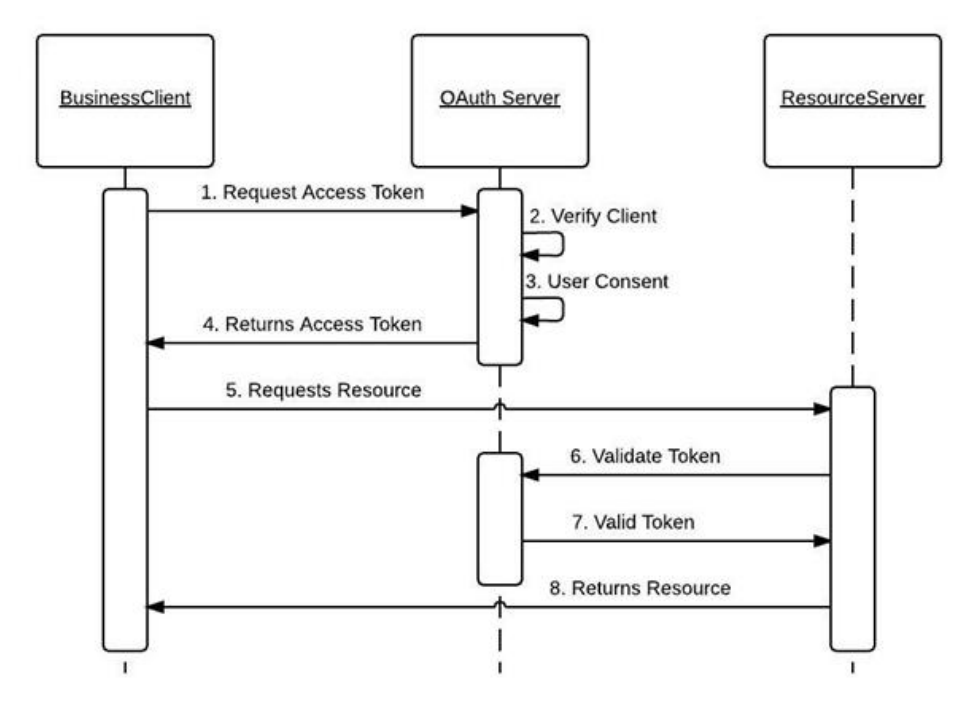

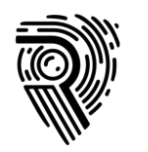

# Frameworks

#### Compliance and pentest support. Utilize frameworks.

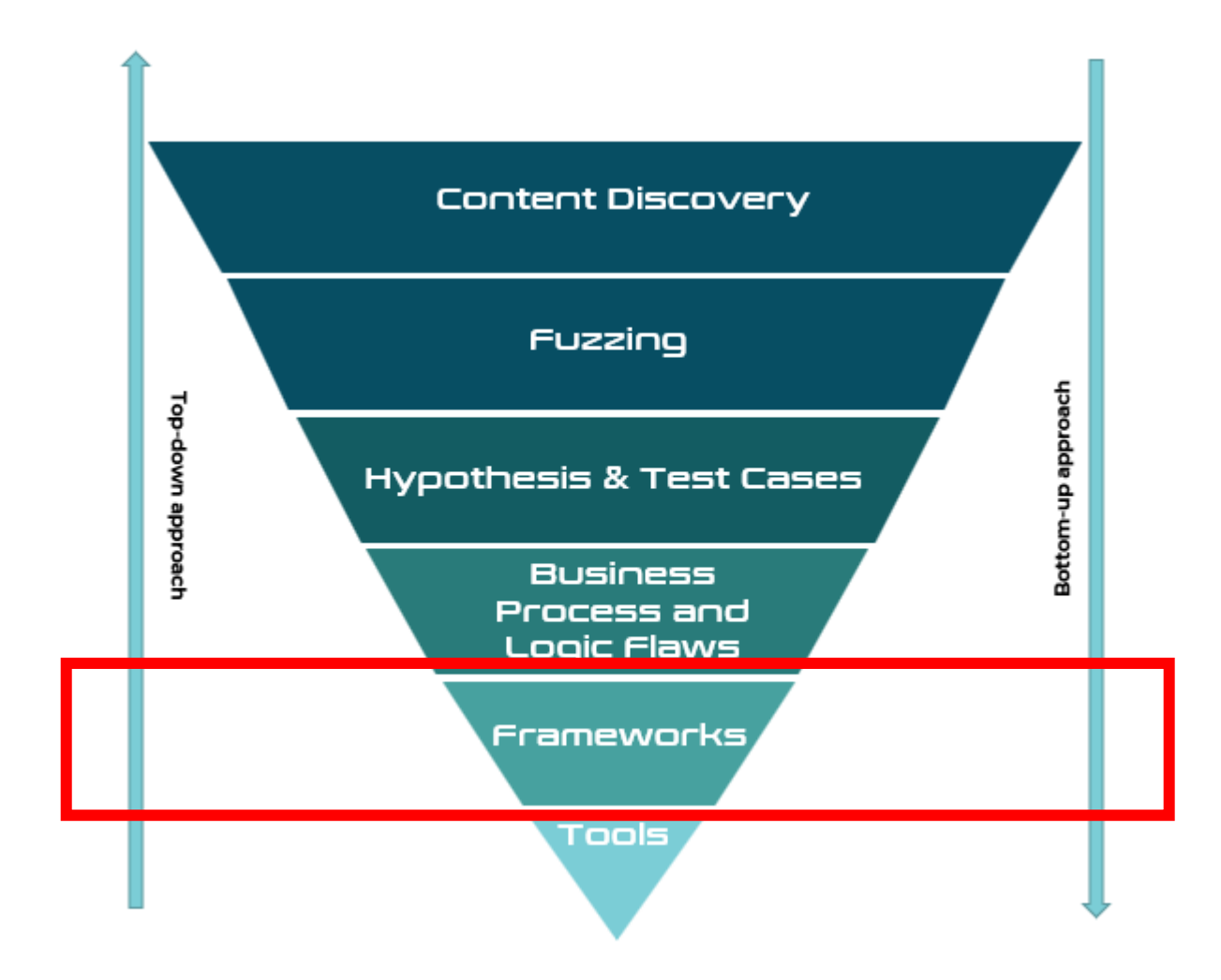

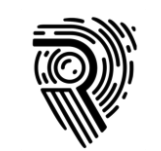

### Minimum Viable Penetration Testing

Define an **absolute minimum** of activity to perform on a certain system or piece of technology or application.

- Allow experience from previous tests to be reused
- A way to support pentesters. Don't start from scratch.
	- Your own refined Google / Hacktricks.xyz / etc.
- Not training on concepts, but simple bullets of what needs to be done
- Make pentester accountable to:
	- Check the things which needs to be checked
	- Ask team for help when there are interesting anomalies
- There are application and technology specific MVP's

Frameworks

#### Minimum Viable Pentesting

 $\ge$  Cloud

Hardware

 $\geq$  Internal

> Mobile

**Other Services** 

**Phishing**  $\vee$  WEB

 $\geq$  \_gfx

 $\geq$  Tools

WebApps

1. Core MVP Methodology

401 or 403 Unauthorized

API

**ASP.NET WAF Evasion** 

Auth<sub>0</sub>

Authentication

### Tech and Application Specific MVP

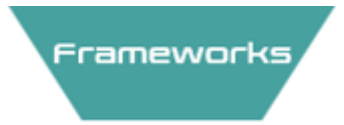

Middleware Web server Managed code Backends

#### Attack The Stack Tech & App Specific MVP Testing Frameworks

**WebApps** 1. Core MVP Methodology 401 or 403 Unauthorized API **ASP.NET WAF Evasion** Auth<sub>0</sub> Authentication BruteForce - Turbo Intruder dotNET FileUpload FingerPrinting **GIT** gprc **IIS Webserver** 

**WebApps**  $\geq$  \_gfx **ArcGis** CMS - Content Manag... CraftCMS Django **DocuWiki** Drupal EasyEdit ElasticSearch EpiServer eZ-Publish

- $\odot$ ASVS – Application Security Verification **Standard**
- WSTG Web Security Testing Guide

…

 $\odot$ 

### IIS Short Name Scanning

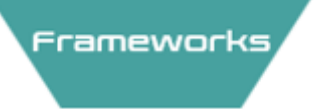

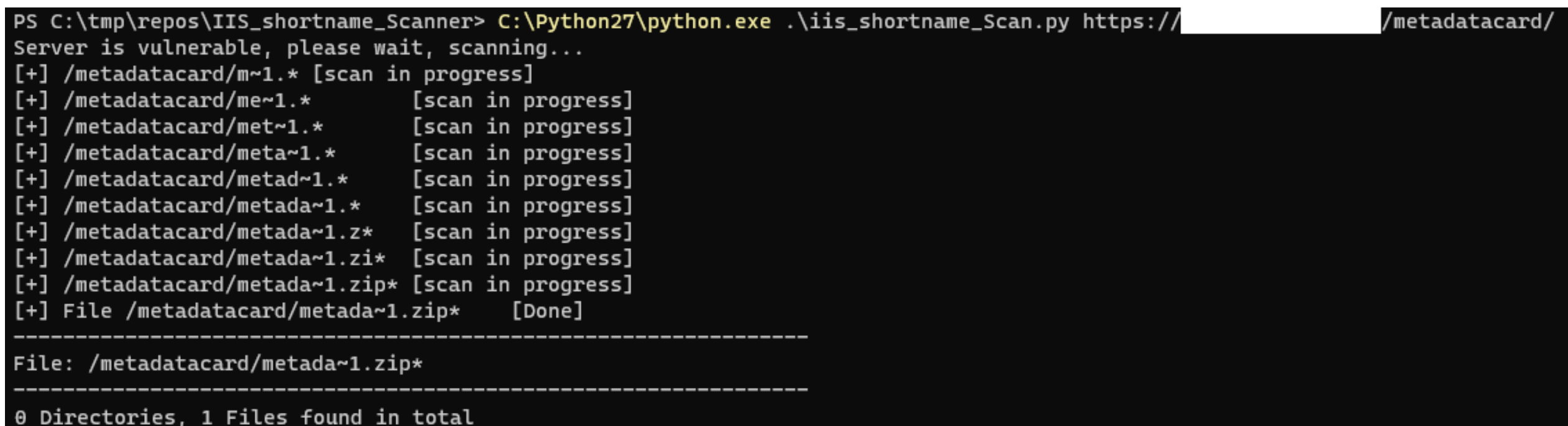

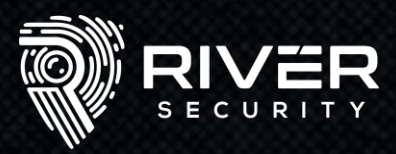

## WordPress Enumeration

https://riversecurity.eu/wordpress/wp-content/uploads/2021/06/f\_logo\_RGB-Blue\_100.png https://riversecurity.eu/wordpress/wp-content/uploads/2021/06/LI-Logo.png https://riversecurity.eu/wordpress/wp-content/uploads/2021/06/1-year-growth-1.png https://riversecurity.eu/wordpress/wp-content/uploads/2021/06/1-year-growth.png https://riversecurity.eu/wordpress/wp-content/uploads/2021/06/image.png https://riversecurity.eu/wordpress/wp-content/uploads/2021/06/New-Project.png https://riversecurity.eu/wordpress/wp-content/uploads/2021/05/River-security-01.jpg https://riversecurity.eu/wordpress/wp-content/uploads/2021/05/overview-1.jpg https://riversecurity.eu/wordpress/wp-content/uploads/2021/05/ooda-3.png https://riversecurity.eu/wordpress/wp-content/uploads/2021/05/banner-042-01.png https://riversecurity.eu/wordpress/wp-content/uploads/2021/05/eye-white-red-transparent.png https://riversecurity.eu/wordpress/wp-content/uploads/2021/05/ben-den-engelsen-htc07uAWzAo-unsplash.jpg https://riversecurity.eu/wordpress/wp-content/uploads/2021/05/yue-su-77z-0VJJj6g-unsplash.jpg https://riversecurity.eu/wordpress/wp-content/uploads/2021/05/niclas-moser-ew6Guk2mqTk-unsplash.jpg https://riversecurity.eu/wordpress/wp-content/uploads/2021/05/overview-1.png https://riversecurity.eu/wordpress/wp-content/uploads/2021/05/overview.png https://riversecurity.eu/wordpress/wp-content/uploads/2021/05/eye-black-red\_in\_middle.png https://riversecurity.eu/wordpress/wp-content/uploads/2021/05/daniel-malikyar-F1leFzugQfM-unsplash-1.jpg https://riversecurity.eu/wordpress/wp-content/uploads/2021/05/Vegar.jpg https://riversecurity.eu/wordpress/wp-content/uploads/2021/05/meg-rs-2.jpg https://riversecurity.eu/wordpress/wp-content/uploads/2021/05/meg-rs-1.jpg https://riversecurity.eu/wordpress/wp-content/uploads/2021/05/meg-rs.jpg https://riversecurity.eu/wordpress/wp-content/uploads/2021/04/proaktive-reactive-1.png https://riversecurity.eu/wordpress/wp-content/uploads/2021/04/proaktive-reactive.png https://riversecurity.eu/wordpress/wp-content/uploads/2021/04/Farmer-1.jpg https://riversecurity.eu/wordpress/wp-content/uploads/2021/04/1516243355397.jpeg https://riversecurity.eu/wordpress/wp-content/uploads/2021/01/1516243355397.jpeg https://riversecurity.eu/wordpress/wp-content/uploads/2021/03/secret.txt https://riversecurity.eu/wordpress/wp-content/uploads/2021/03/tv2-exchange-2.png https://riversecurity.eu/wordpress/wp-content/uploads/2021/03/tv2-exchange.png

#### #USERS

Chris Dale, chris Karina Aarland, karina Krister Kvaavik, krister Magnus Holst, magnus silje, silje #POSTS

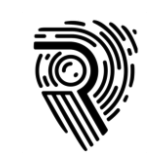

### When You Don't Have **MVP**

Frameworks

- Create one
	- It is **minimum** viable
	- A starting point is better than nothing
- Dedicate days before the engagement to:
	- Build
	- Set-up
	- Configure
	- Break & Hack
	- Create CTF challenges ;)
- Create foundations for future hypothesis

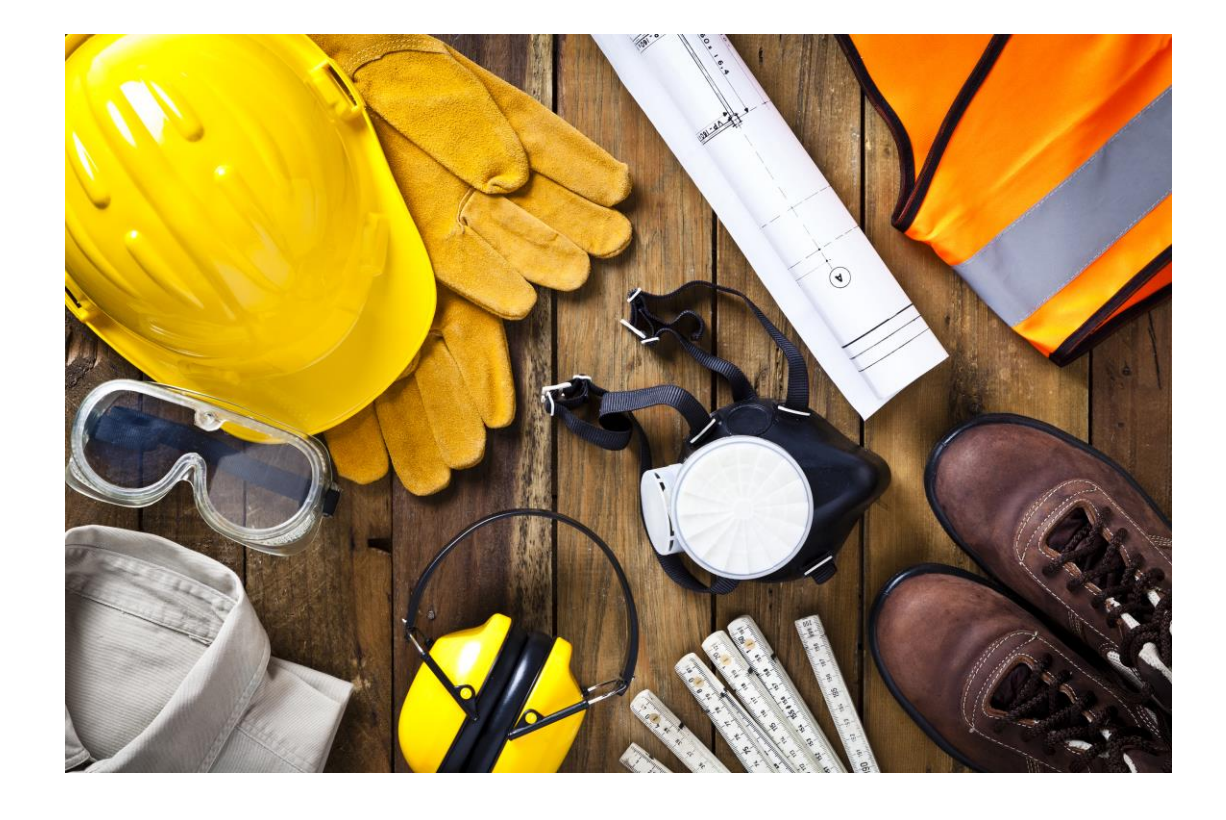

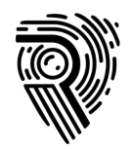

# Tools

#### Vulnerability scanners, application and technology specific tools

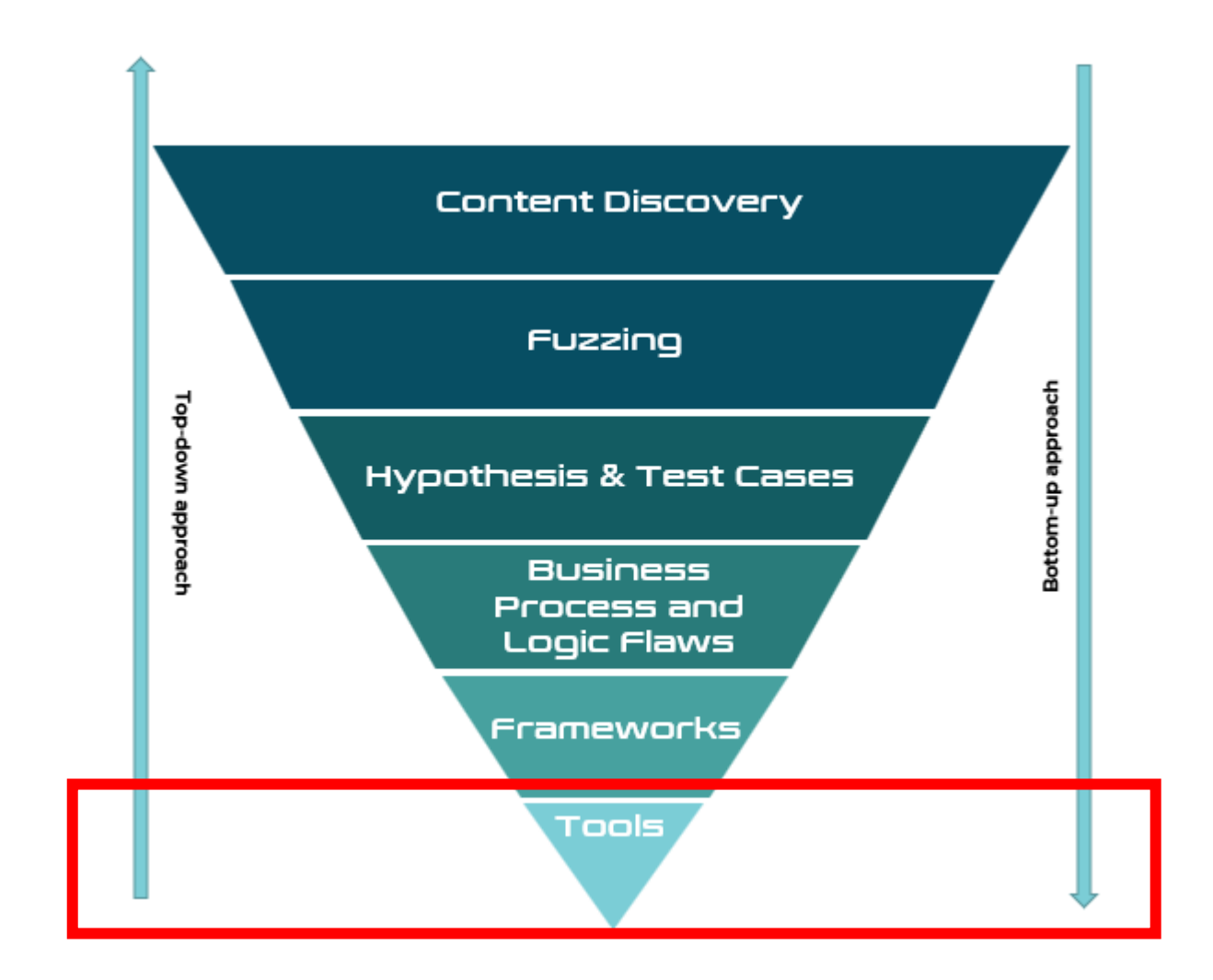

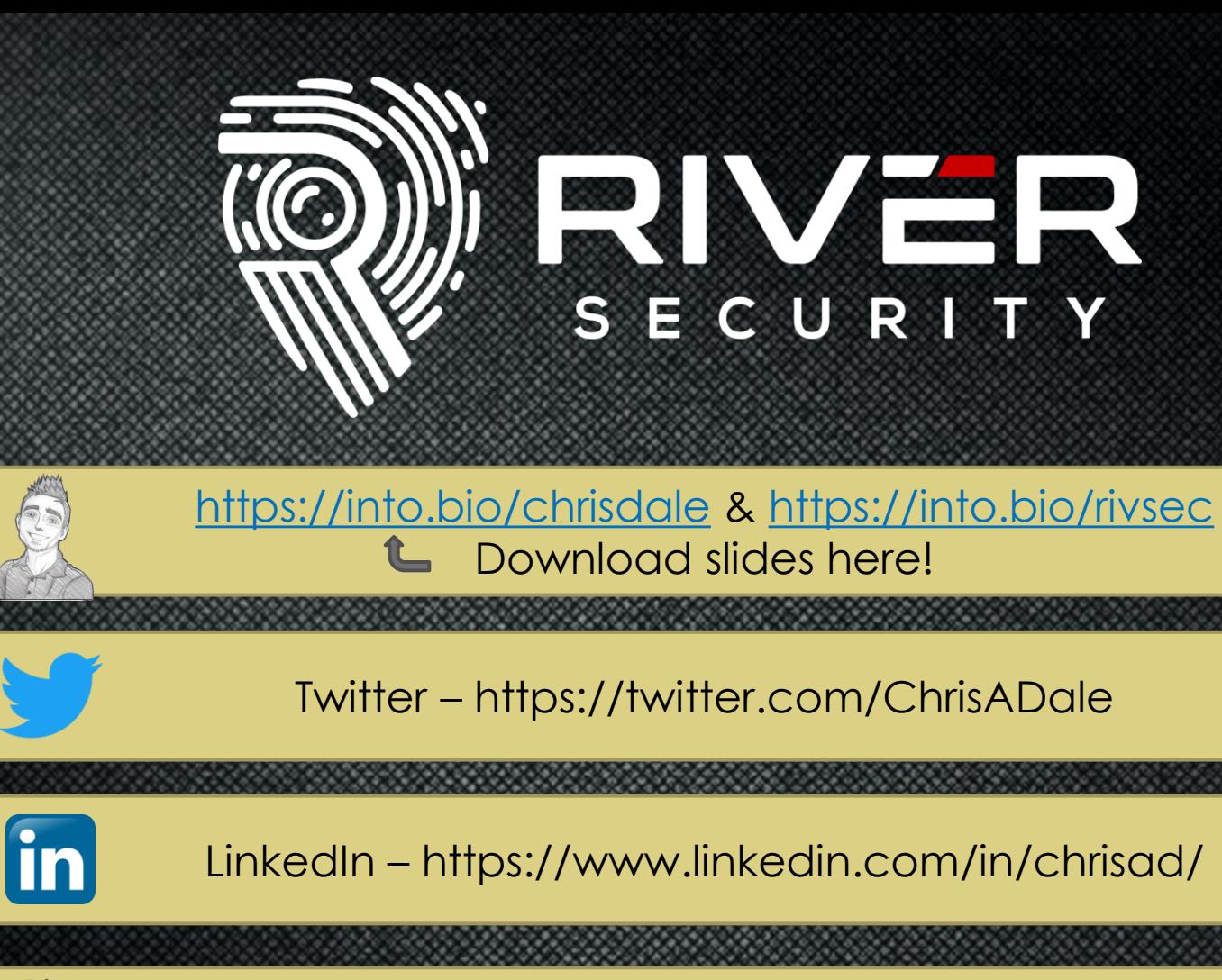

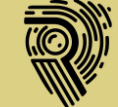

Fighting Cyber Crime – https://riversecurity.eu

 $\bullet$  Work with us! We ARE hiring by attitude, and train for talents  $\circledR$